# **Tecniche della Programmazione, lez.13**

- Previously on TdP
	- richiami …
	- ... che facciamo nella seconda parte
	- puntatori
- array e puntatori …
- Richiamo su RDA **(perche' servono molto da qui in poi)**
- Varie applicazioni dell'uso di puntatori
	- Scansione e ricerca in array
	- Riuso di una funzione su array ...
- Uso di puntatori per gestire parametri di output

# **Programma (2/3)**

- **1) Architettura di base del Calcolatore (Memoria, CPU, IO, …) Funzionamento del Calcolatore,** 
	- **- da programma in linguaggio ad alto livello (… il C)**
		- $\rightarrow$  Compilazione  $\rightarrow$  linking  $\rightarrow$  ...
		- **a programma in linguaggio macchina**
			- **caricamento dell'eseguibile in memoria**
			- **esecuzione**

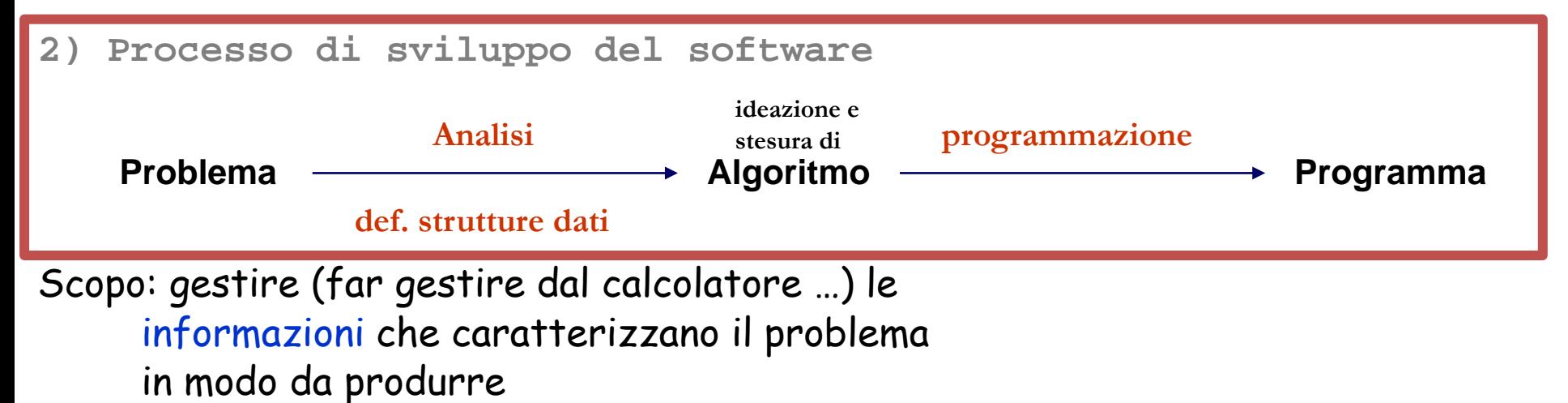

informazioni che caratterizzano la soluzione del problema

dato = quantita` associata ad una informazione

struttura dati = modo formale di definire come sono rappresentati i dati (cioe` le informazioni) dentro al programma (cioe` dentro al calcolatore)

# **Programma (3/3)**

#### **3) Tecniche di programmazione e algoritmi interessanti**

- **3.1) "toolbox":** 
	- **- strutture di controllo (if, for, while …)**
	- **- strutture dati di base (array, file …)**
	- **- conoscenze da riusare per risolvere nuovi problemi e per apprendere altre tecniche ed altri algoritmi**

#### **3.2) altre Tecniche e Metodologie**

- **- ricorsione (T)**
- **- TEST (M)**
- **- Ancora Sviluppo Programma (M)**
- **- Gestione strutture dati "non banali" (M)(T)**
	- **- puntatori**
	- **- struct**

**Strutture dati?** Modo per rappresentare nella memoria del calcolatore gli oggetti del mondo reale coinvolti nel problema

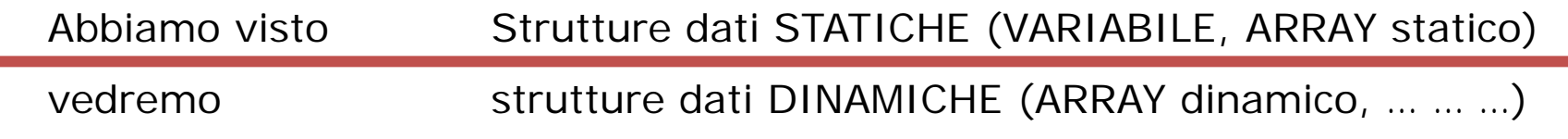

# **Programma (3/3)**

# **Concetto di VARIABILE**

Una variabile, in programma, e` contemporaneamente

Tecniche della Programmazione, M.Temperini, – lezione13 - uso di puntatori

- Un **IDENTIFICATORE** cioe` il nome della variabile, usato nel programma per … usarla)
- Una **LOCAZIONE** di memoria cioe` l'area della RAM, riservata per quella variabile, in cui si memorizzano / accedono i valori associati alla variabile (i valori contenuti nella variabile). Questa e` contraddistinta da un INDIRIZZO!

#### - Un **VALORE** il valore contenuto nella locazione associata alla variabile

**int altezzaMarco; /\*** dichiarazione di una variabile chiamata altezzaMarco; al momento opportuno, verra` riservata in memoria una LOCAZIONE, capace di contenere un intero rappresentato in forma binaria (complemento a 2); questa locazione avra` un certo INDIRIZZO. Quando si vuole **memorizzare** il valore 187 nella variabile (assegnazione), si memorizza 187 nella locazione. Quando si vuole **accedere** il valore contenuto, ad esempio per stamparlo in OUTPUT, si accede alla locazione. \*/

> 000000000000111111 **000000000001000000**

000000000001000001

**NB l'indirizzo di una variabile, si scrive con l'espressione**

**&altezzaMarco 4/64**

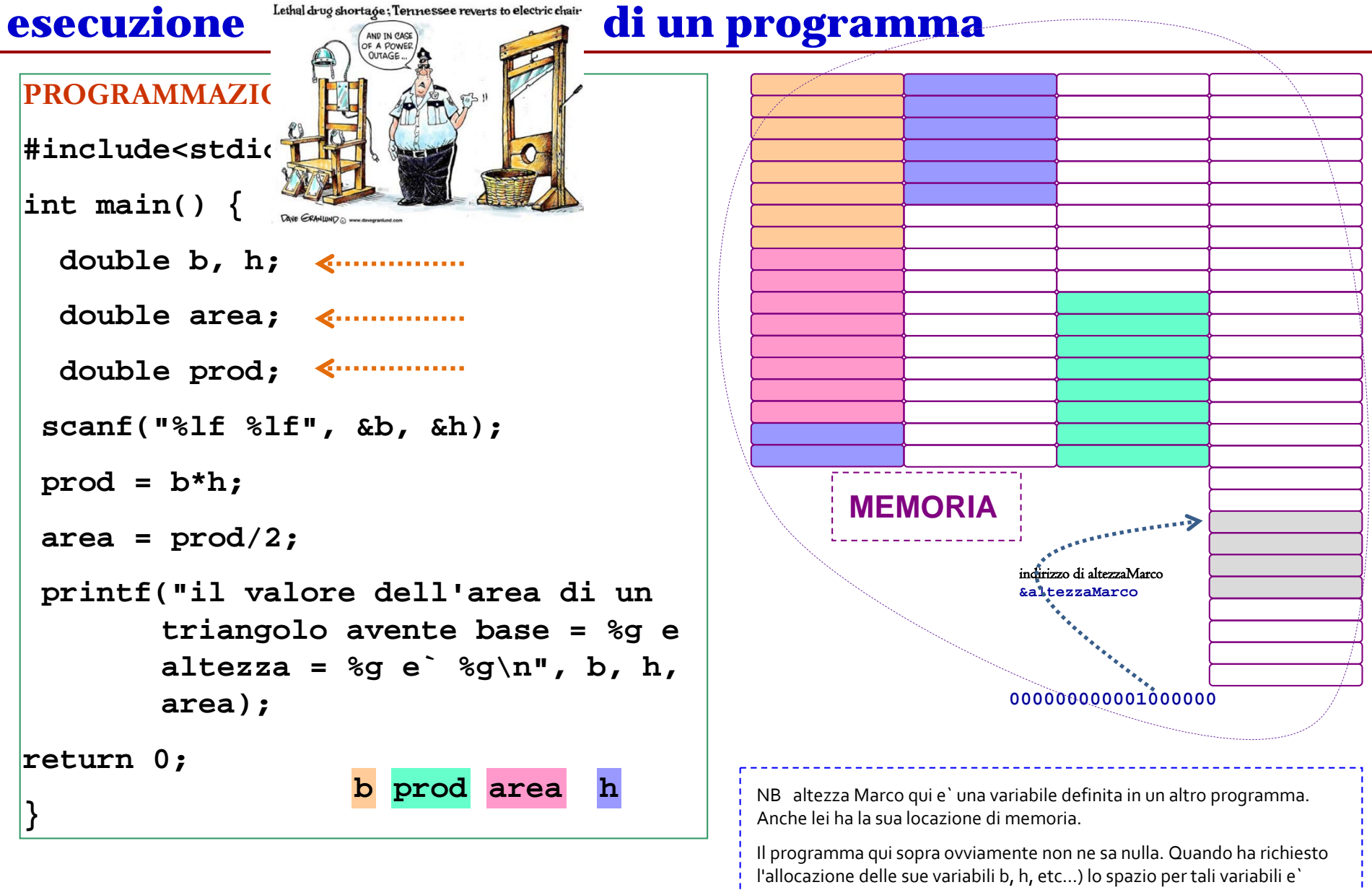

stato riservato (dal sistema di programmazione, e in ultimo dal sistema operativo) in modo da non toccare la memoria gia` riservata ad altezzaMarco. **altezzaMarco**

### **esecuzione? di un programma: istruzioni, espressioni, variabili**

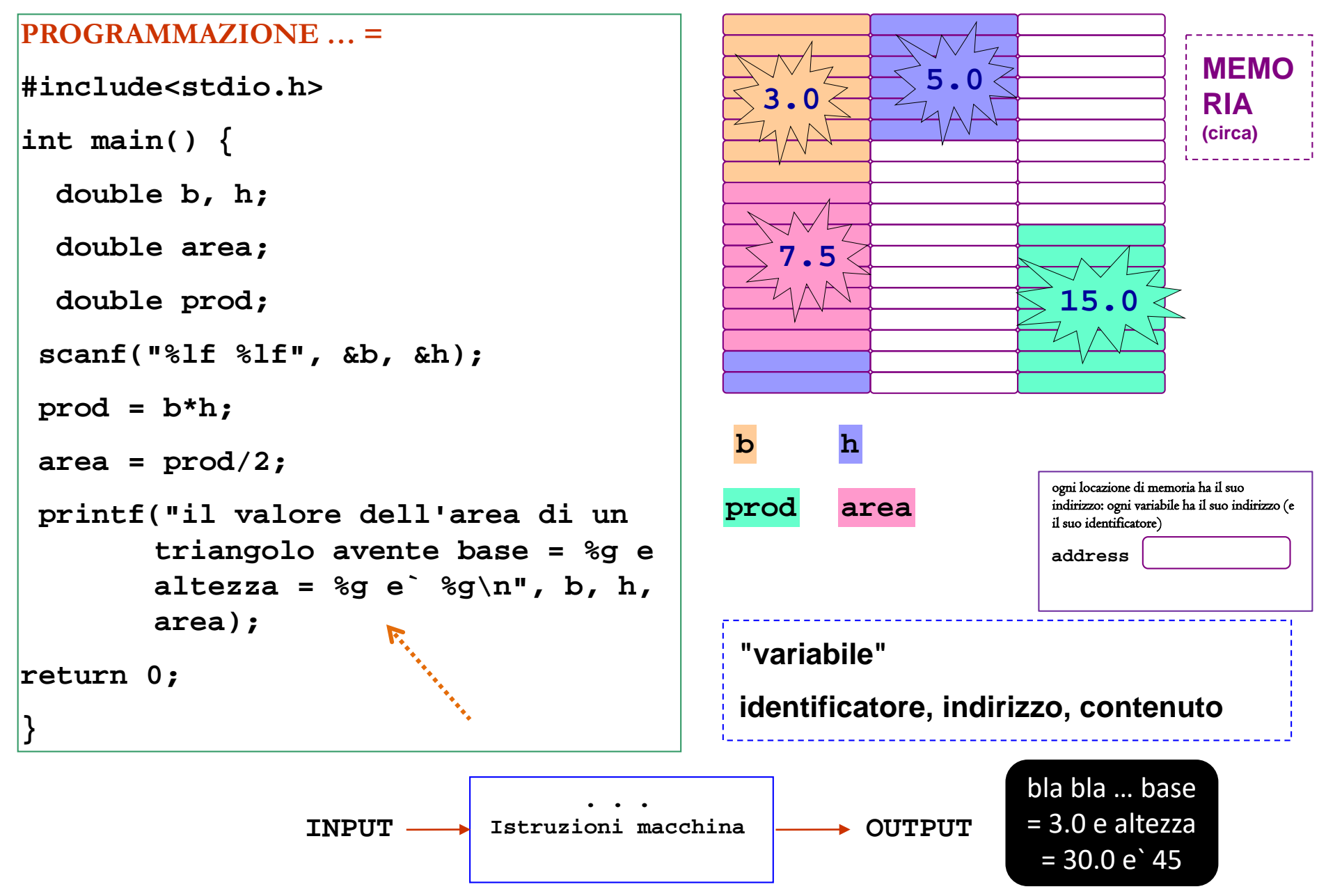

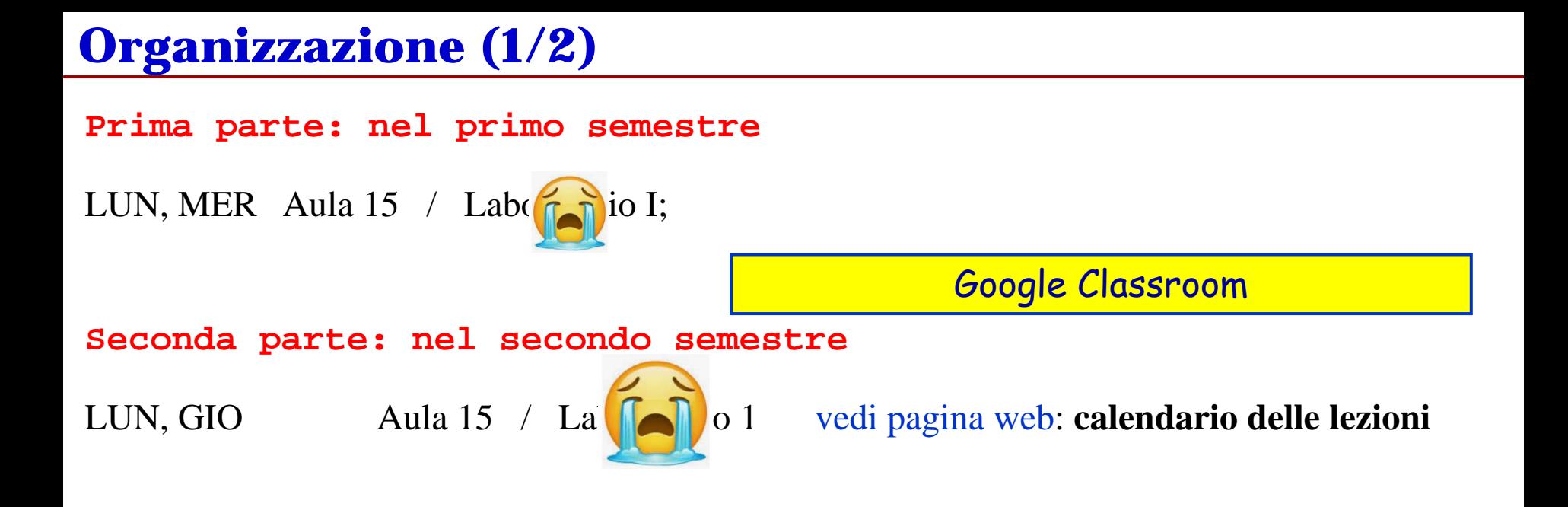

*Come seguire una lezione*

- **...**

# **Organizzazione (1/2)**

*Come seguire una lezione*

- esserci il piu` possibile

- **prendere appunti**
	- **su carta, tablet, quaderno, con la penna e la carta, su fogli A4 non rilegati, con la penna, sulle slide disponibili prima della lezione**
		- segnando il numero della slide e mettendo osservazioni
		- ah, l'indirizzo indirizza (ah ah ...)un pezzetto di memoria
		- ... ah, una variabile int corrisponde ad un pezzetto di memora di 32 bit ...
		- ah, il prof chama il pezzetto di memoria "locazione" che boomer ...
		- ah, forse potrei fare uno schizzo del disegno che c'e` sulle slide, cosi` forse collego meglio le cose a casa; anche se non sono un boomer io ...
	- **a casa, ripetere la lezione e sperimentare il codice presentato**
		- **usando le slide come guida ... una dopo l'altra**
		- **consultando i complementi didattici quando ci sono**
	- **partecipare alle Esercitazioni Guidate**
		- **provare qualche esercizio in anticipo**
		- **farsi aiutare**
- **NON rimandare a dopo ...**

# Organizzazione (2/2)

#### Prova Intermedia = … vedi descrizione e valore sulla pag. web

- l'esame intermedio e` relativo ad una parte del programma
	- ci sono date per esami intermedi anche successivamente a febbraio,
		- MA e` meglio seguire le lezioni e fare subito l'esame intermedio …

### Durante la seconda parte

- 3 HOMEWORK (esercizi) da sottomettere attraverso classroom (vedi pagina web del corso TdP e classroom).
- si tratta di una testimonianza di aver fatto pratica, ed anche di un modo per capire se siete pronti per l'esame
- fateli personalmente; se avete problemi chiedete aiuto ma alla fine fateli personalmente;

- fateli per tempo … non riducetevi alle ultime due o tre settimane prima dell'esame

## ESAME FINALE (esempi sulla pagina web)

- si accede "dopo aver passato la Prova Intermedia" AND "aver avuto i 3 Homework (classroom) accettati"

## **Variabile "di tipo T"**

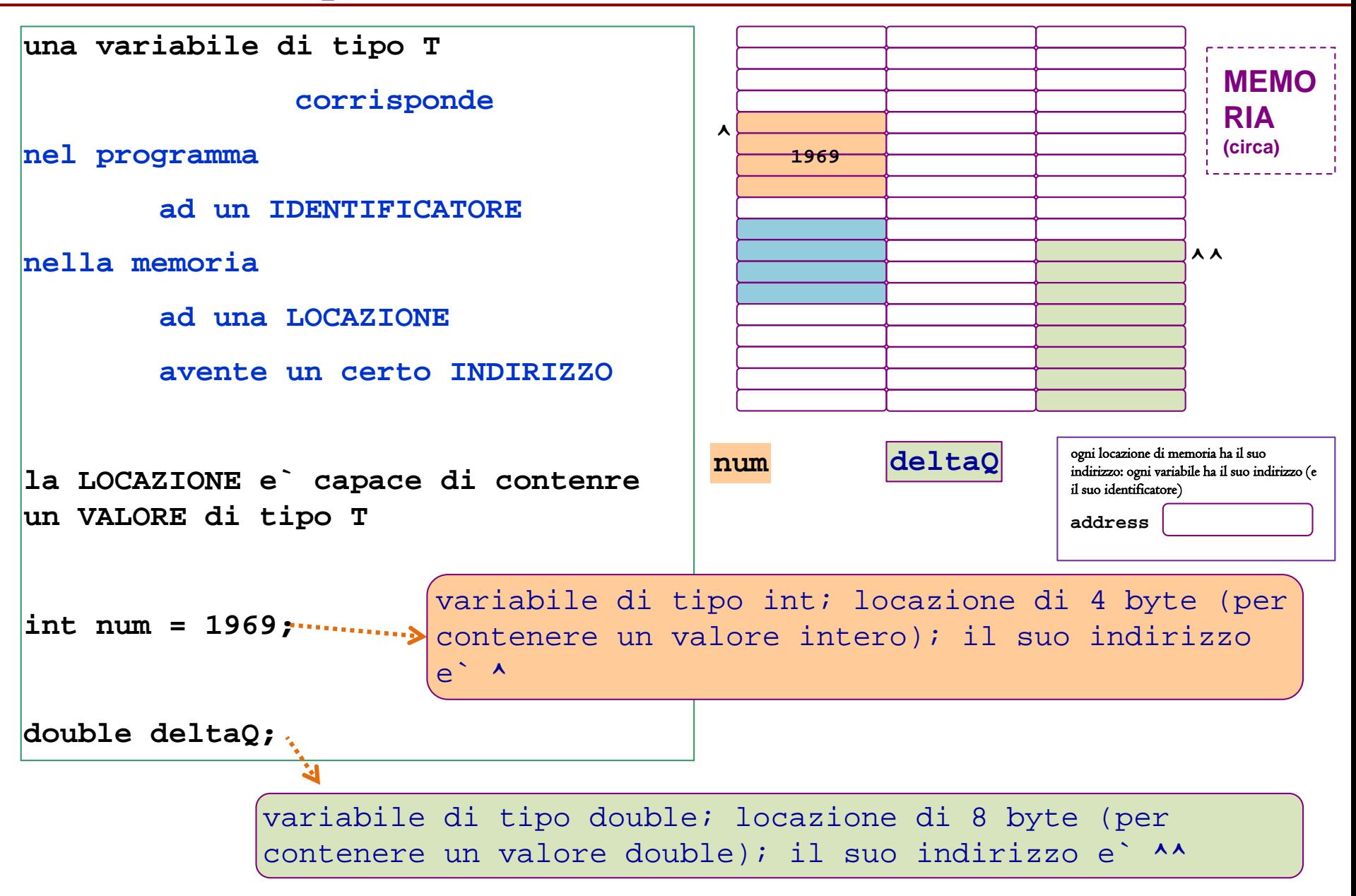

## **Variabile "Puntatore a tipo T"**

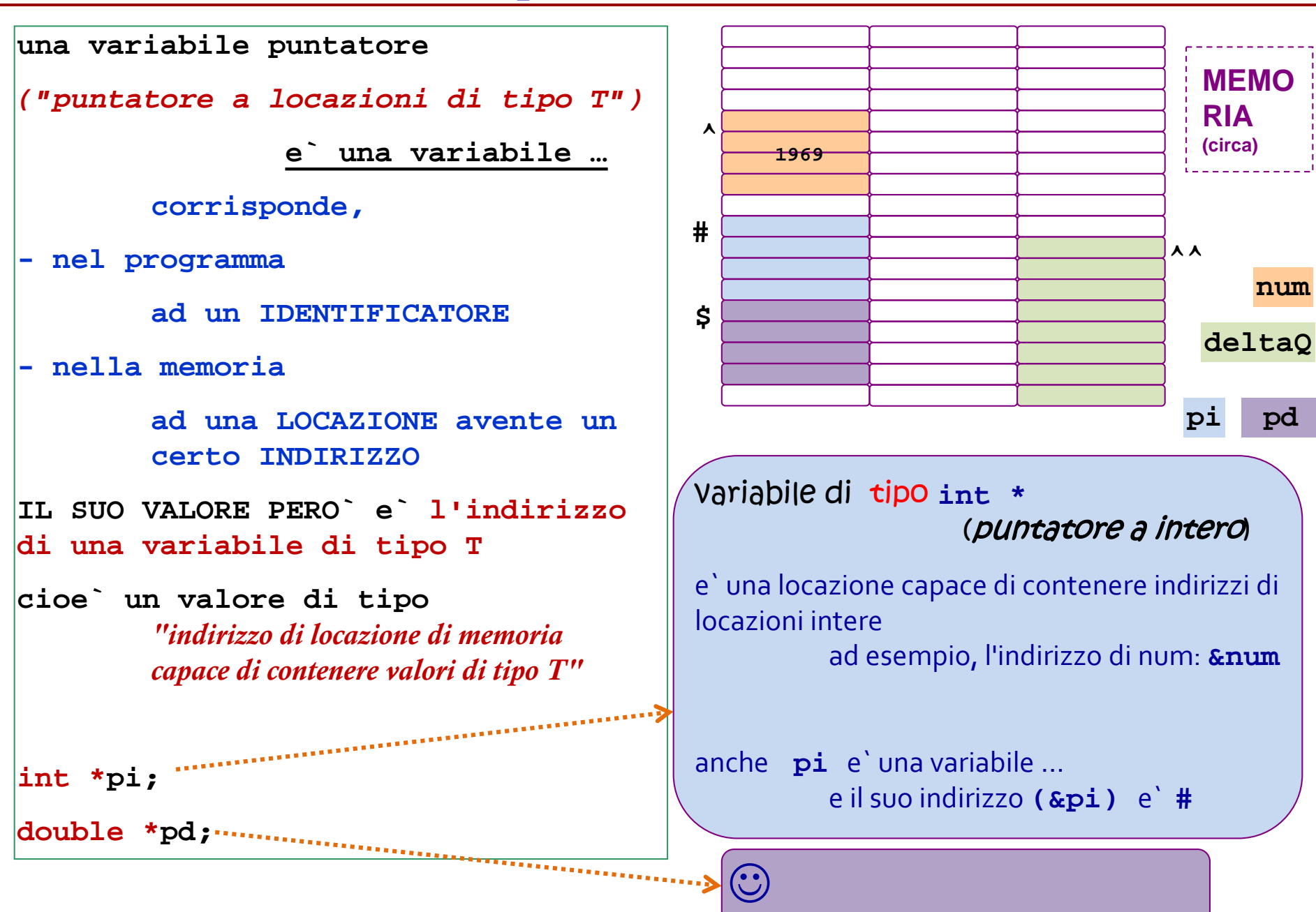

## **Variabile "Puntatore a tipo T"**

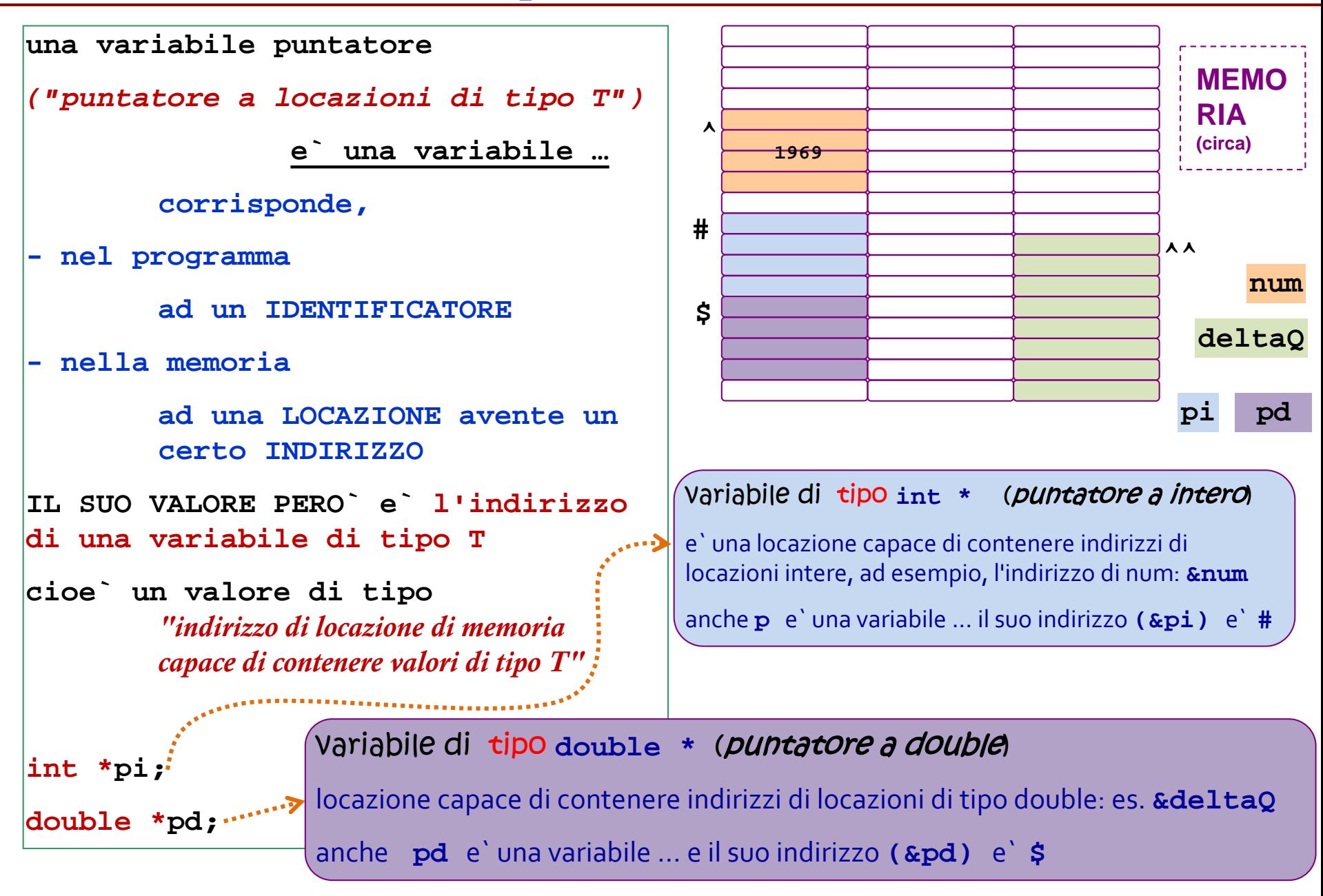

## **che ci facciamo con un puntatore? Dichiarazione/Definizione**

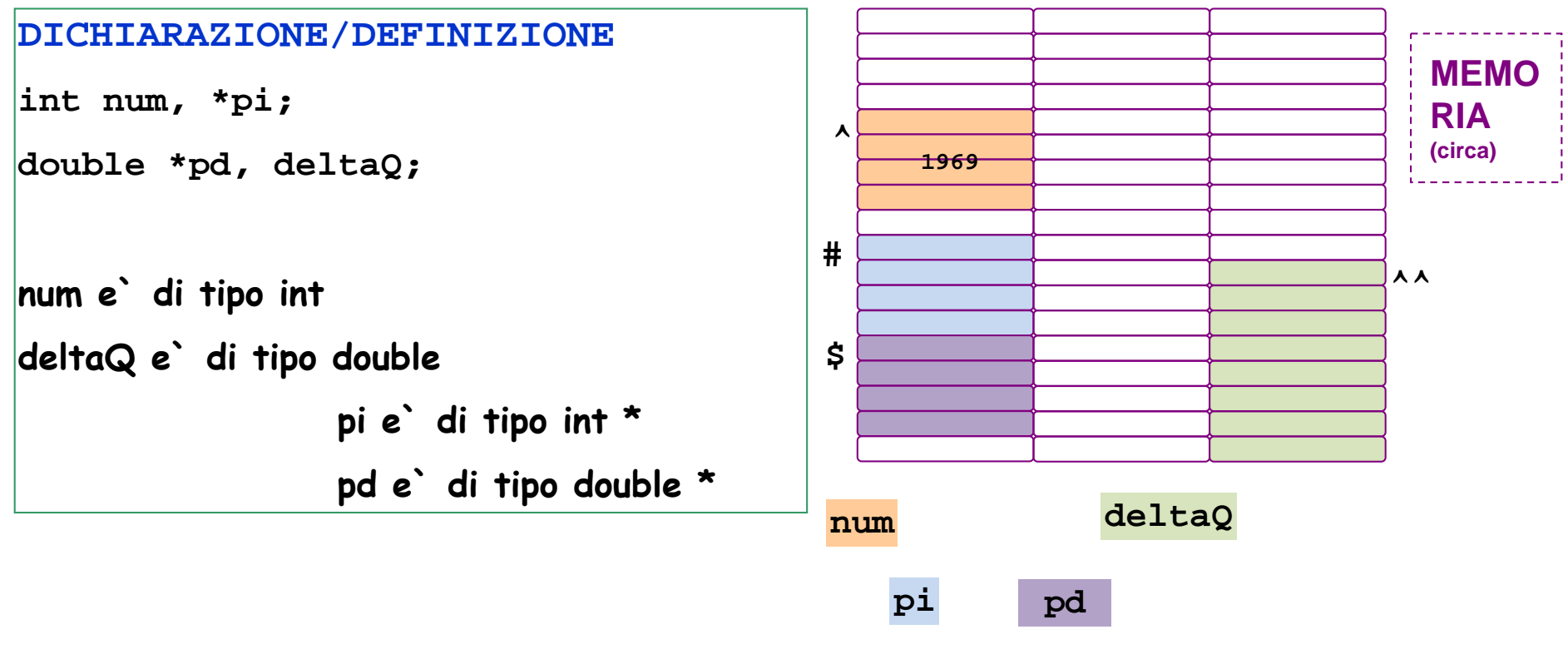

**int \*pi1, \*pi2;** 

**/\* dichiarazione di due puntatori a interi, equivalente a**

**int \*pi1;** 

**int \*pi2; \*/**

**MA ATTENZIONE**

**int \* pi1, pi2; /\* dichiara un puntatore pi1 e una var intera pi2 … \*/**

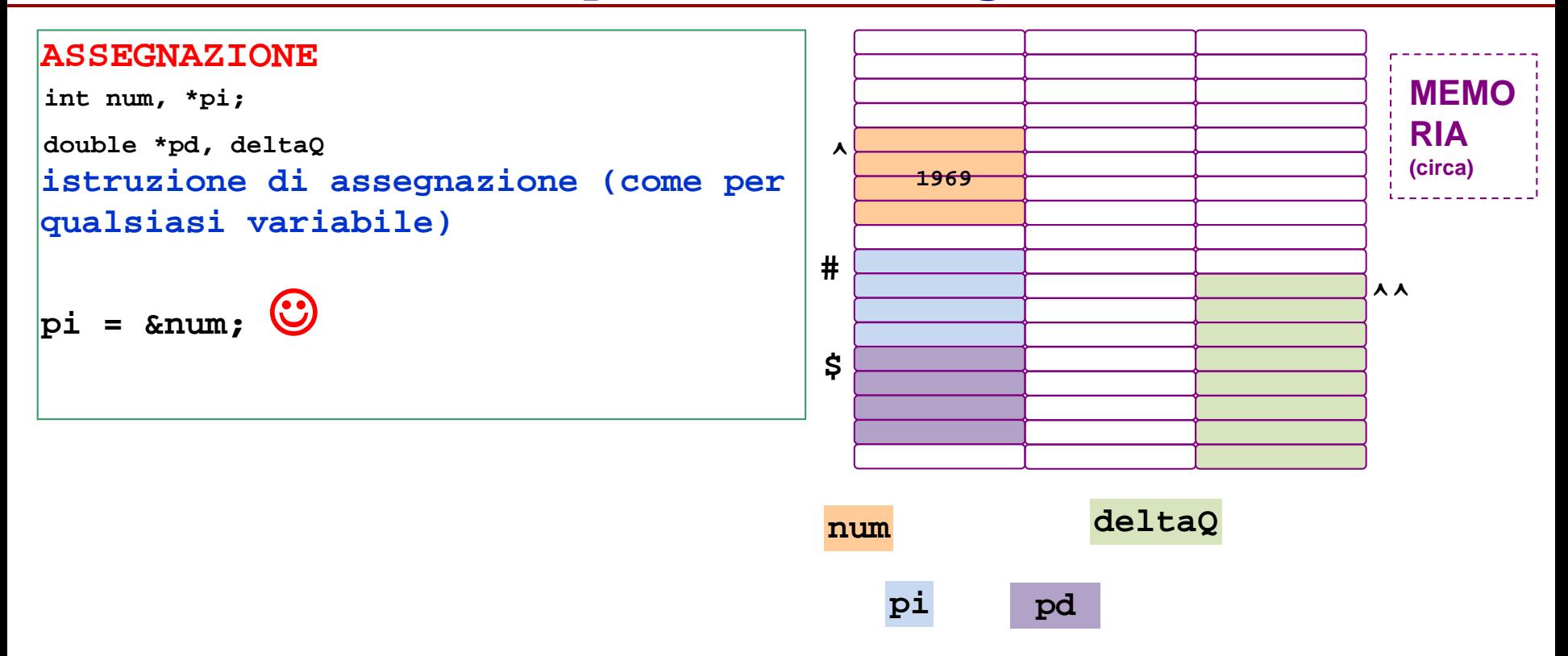

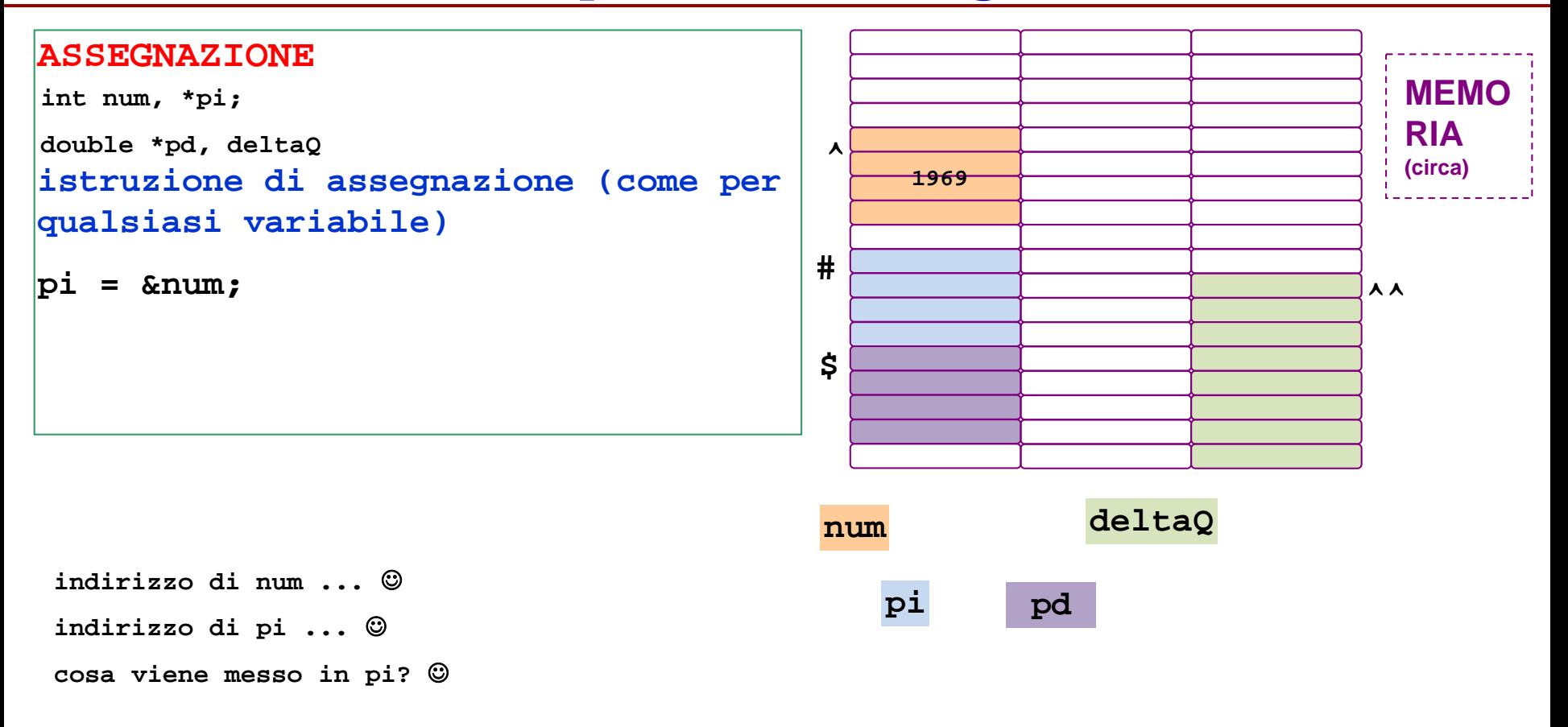

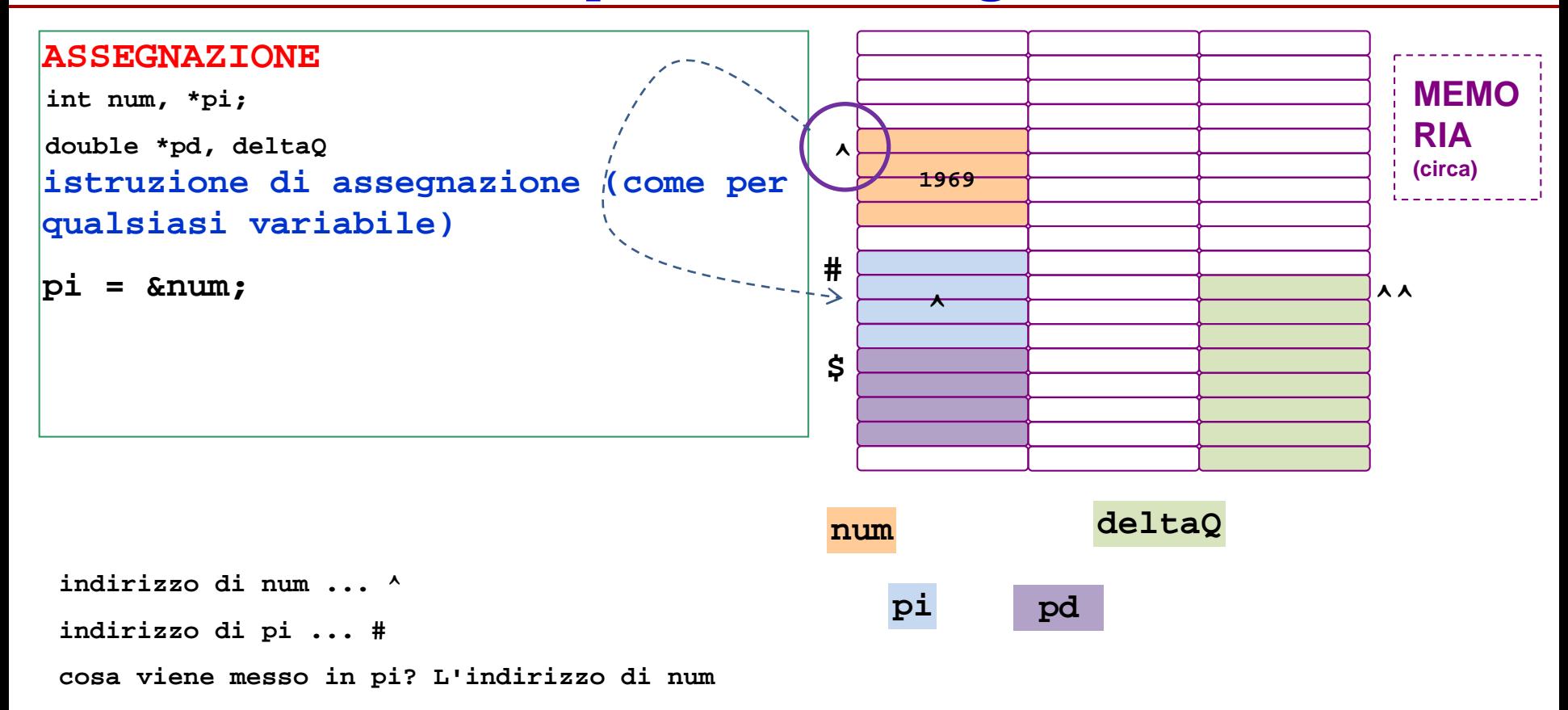

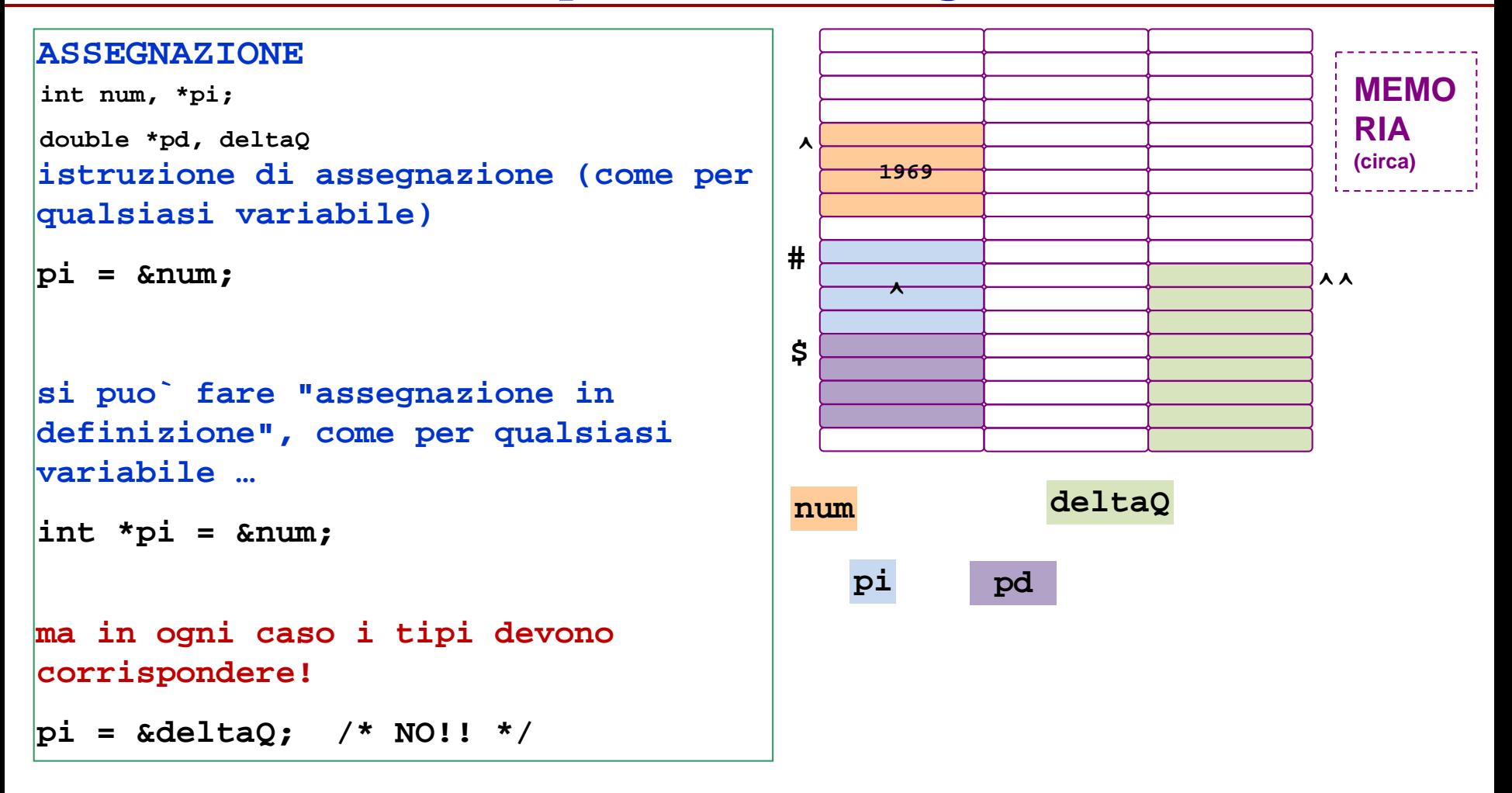

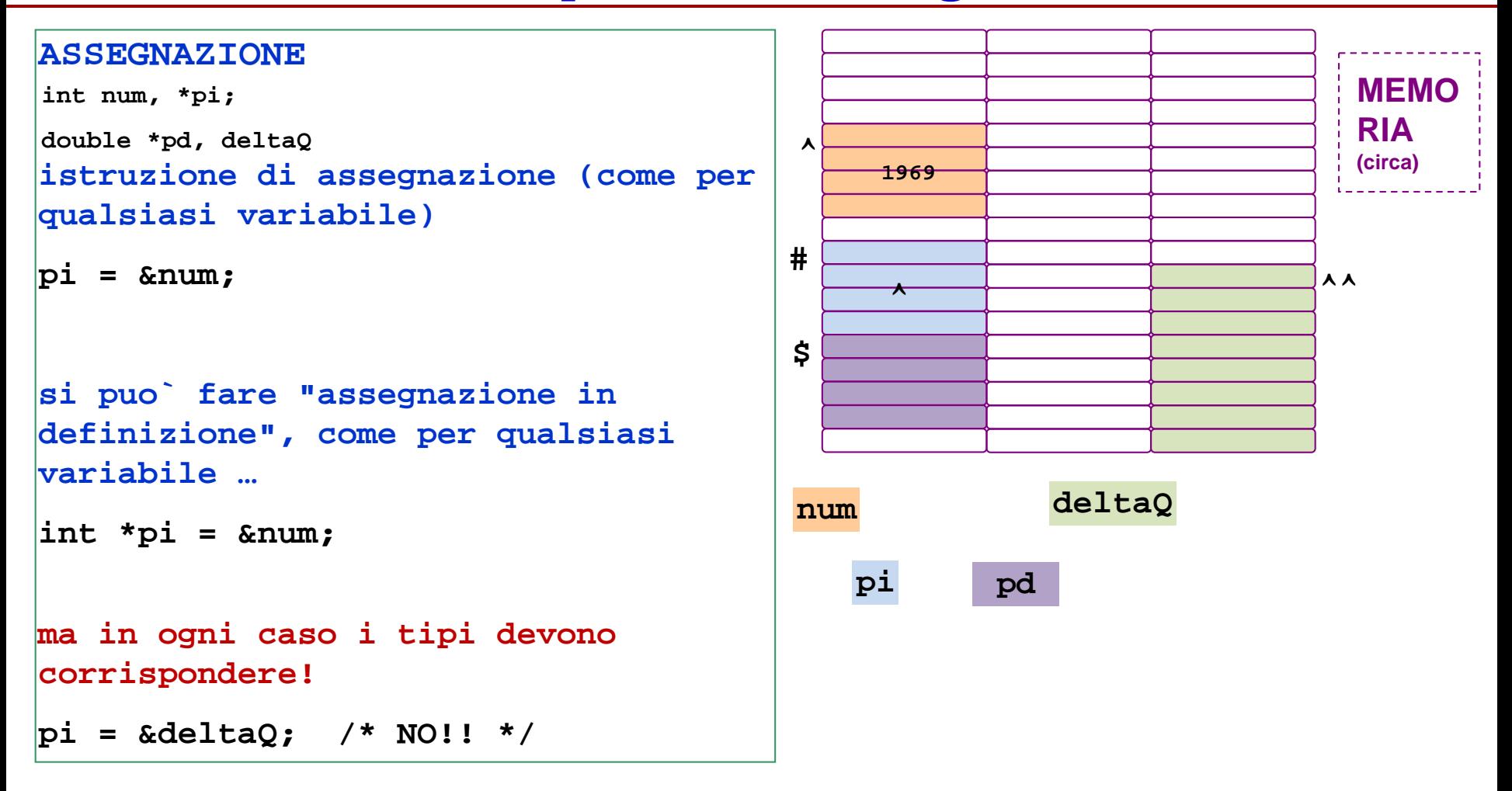

#### **dopo l'assegnazione vista sopra si dice pi PUNTA A num**

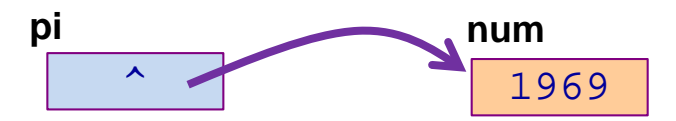

e da ora ricominciamo a disegnare le variabili in modo piu` semplice

**int num; int \*pi; double \*pd, deltaQ; pi = # /\*ok o KO? \*/**  $|pi = \δ$ deltaQ; /\*ok o KO?  $\circledcirc$  \*/  $pd = \&deltaQ$  /\*ok o KO?  $\odot$  \*/  $pd = \text{\text{\&}num};$  /\*ok o KO?  $\textcircled{3}$  \*/ **pd = pi; /\*ok o KO? \*/**  $pd = \epsilon \pi i$ ; /\*ok o KO?  $\Theta$  \*/ **per le istruzioni OK completare il disegno con i contenuti delle variabili e le frecce**  $\odot$ **MEMORIA (circa)**  $\hat{\mathbb{C}}$ **pi** 6 **num pd** 42.47 **deltaQ ^ ^^ # \$** 

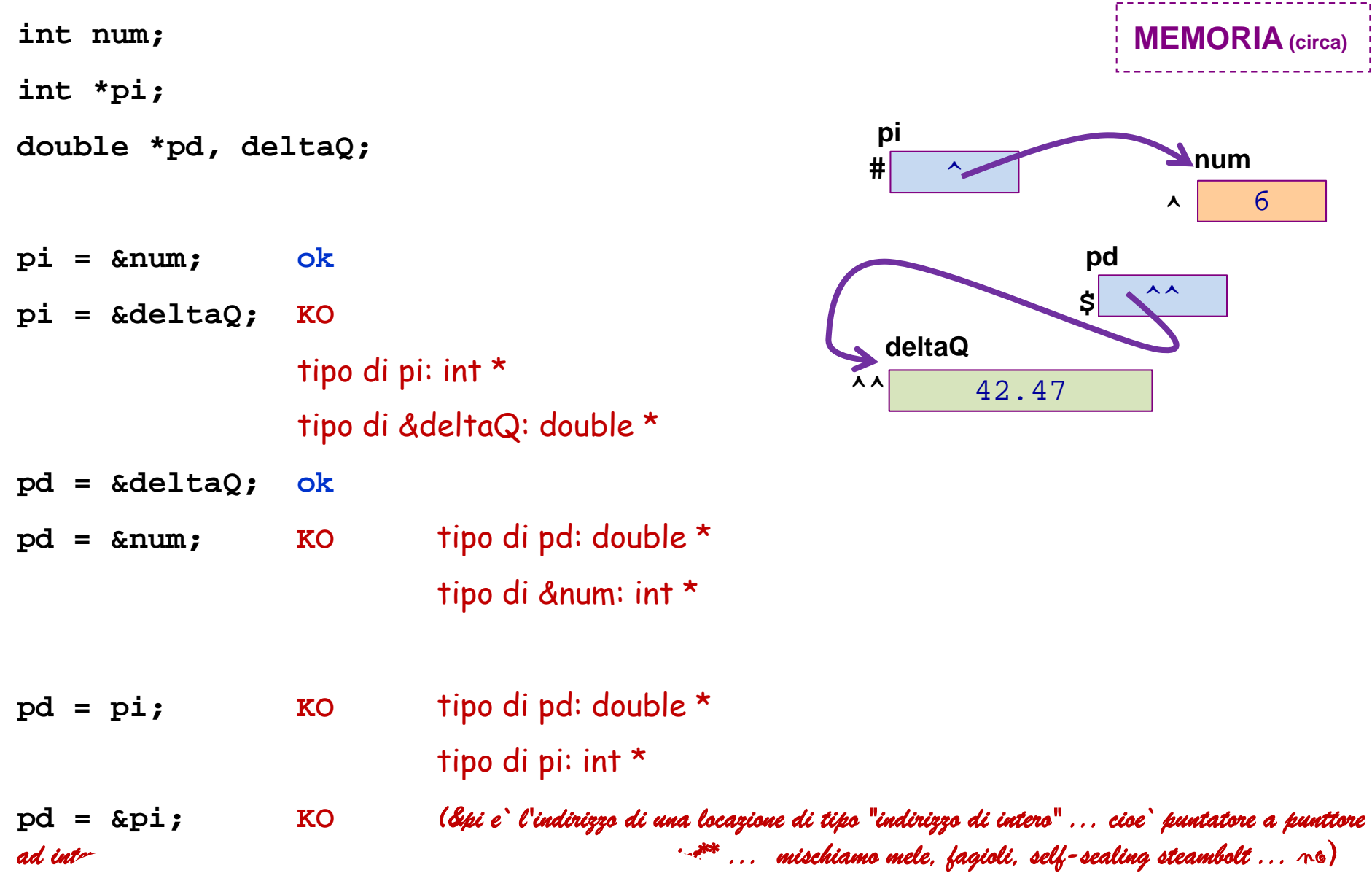

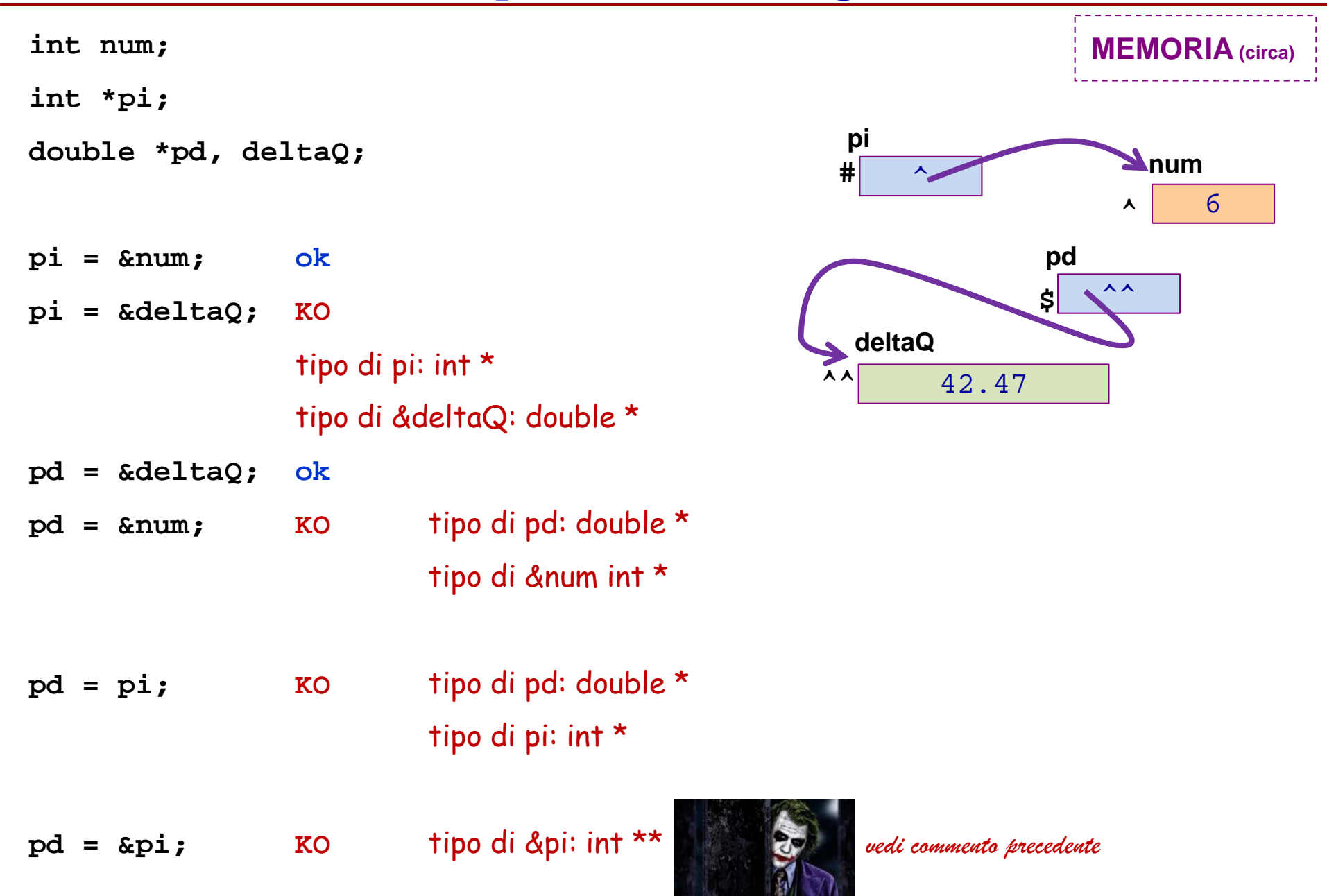

## **che ci facciamo con un puntatore? Lettura dati**

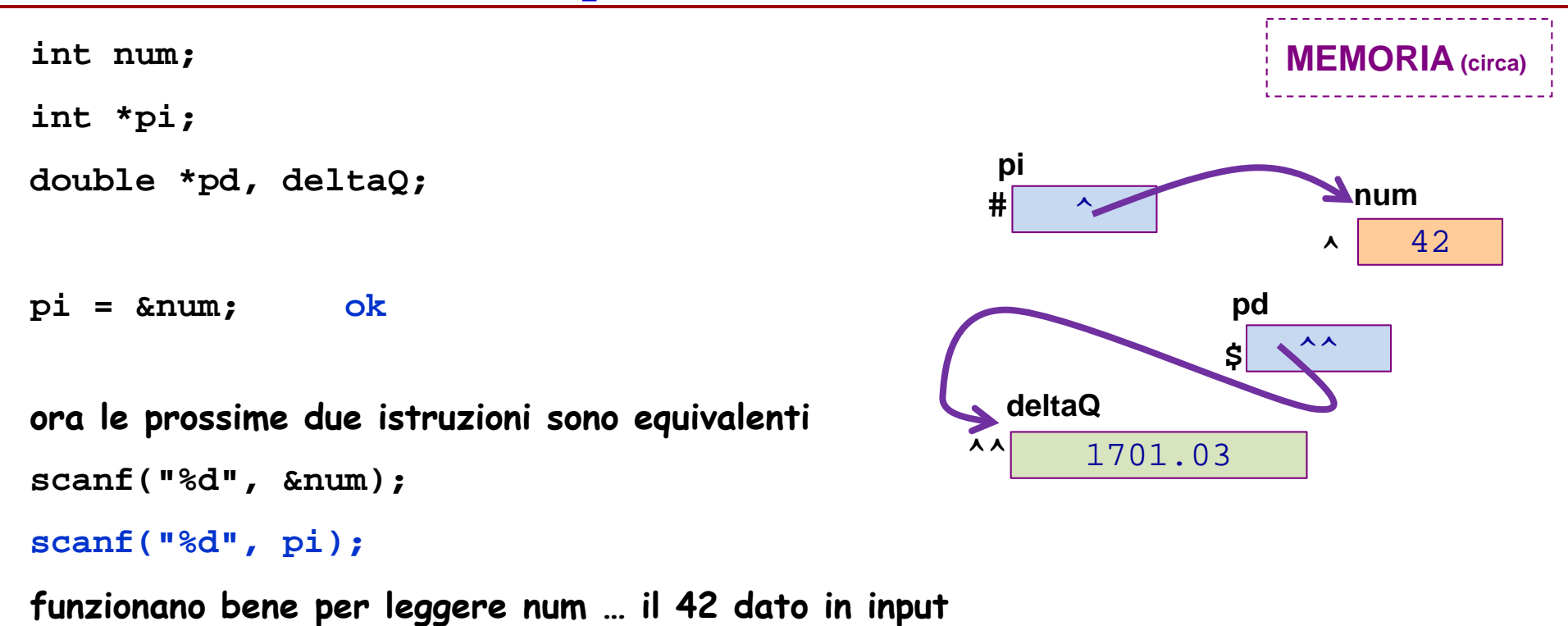

Tecniche della Programmazione, M.Temperini, – lezione13 - uso di puntatori

**legge il 1701.03 dato in input e lo memorizza nella** 

**viene memorizzato nella locazione di indirizzo ^**

**pd = &deltaQ; ok**

**scanf("%lf", pd);**

**locazione di indirizzo ^^**

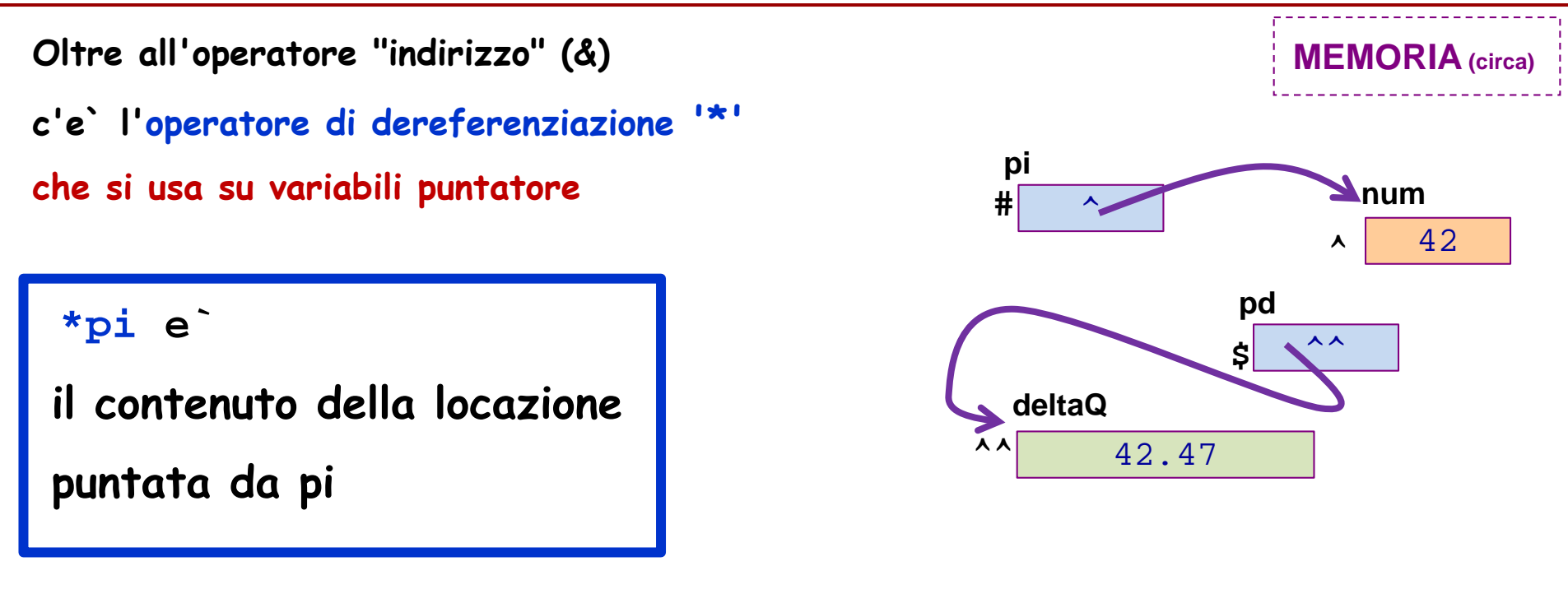

```
queste due diverse printf
      printf("%d", num);
      printf("%d", *pi);
sono equivalenti:
```
#### **che effetto hanno in output le due printf?**

 $\bm{\mathbb{C}}$ 

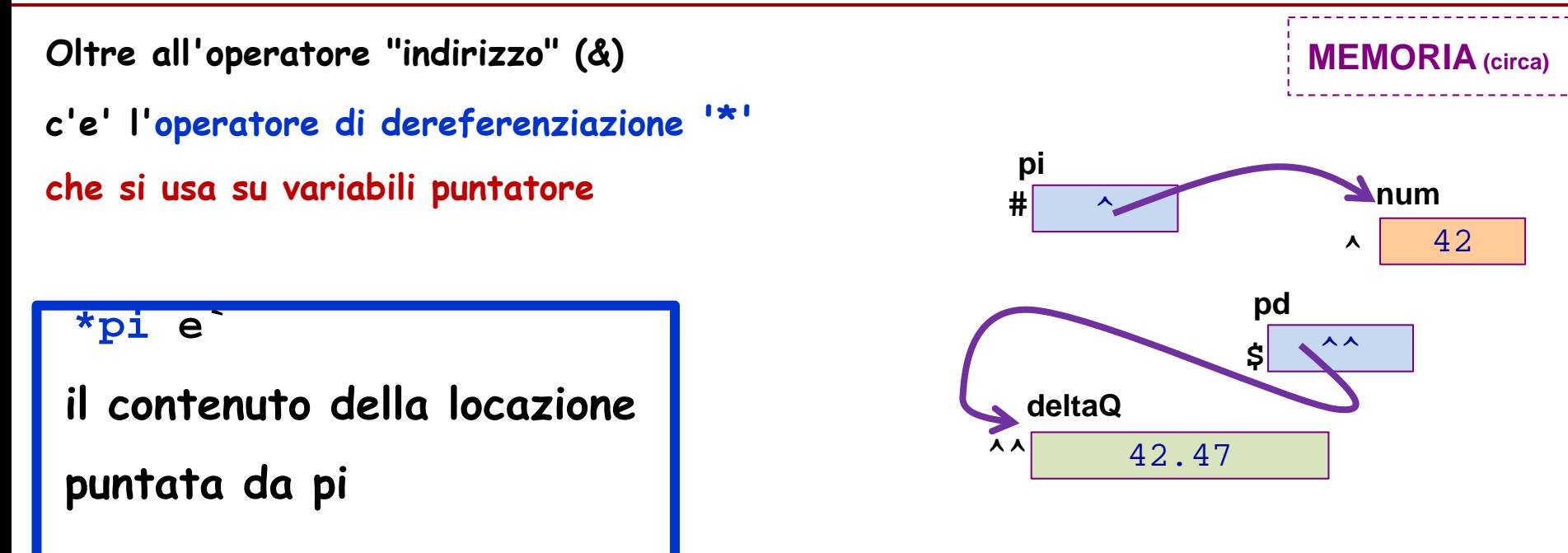

**queste due diverse printf sono equivalenti:**

```
printf("%d", num);
```
**/\* viene stampato il 6 contenuto in num \*/**

```
printf("%d", *pi);
```
**/\* viene stampato il 42 contenuto nella locazione di indirizzo ^ cioe` il 42 contenuto nella locazione puntata da pi \*/**

#### **In effetti**

**se pi punta a num \*pi e` un modo alternativo di scrivere num,** 

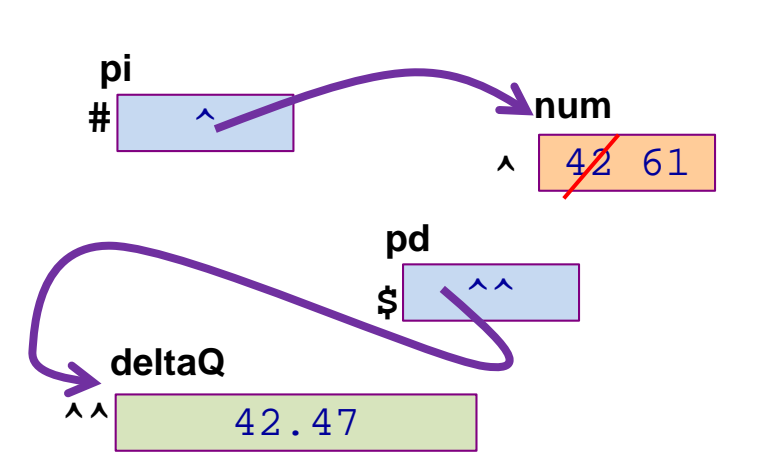

**MEMORIA (circa)**

- **num = 61;**
- **\*pi = 61;**
- **sono assegnazioni equivalenti:**

**che effetto hanno in memoria le due assegnazioni? e che succede se si esegue l'istruzione \*pi = 0; ?**

Tecniche della Programmazione, M.Temperini, – lezione13 - uso di puntatori

 $\bm{\mathbb{O}}$ 

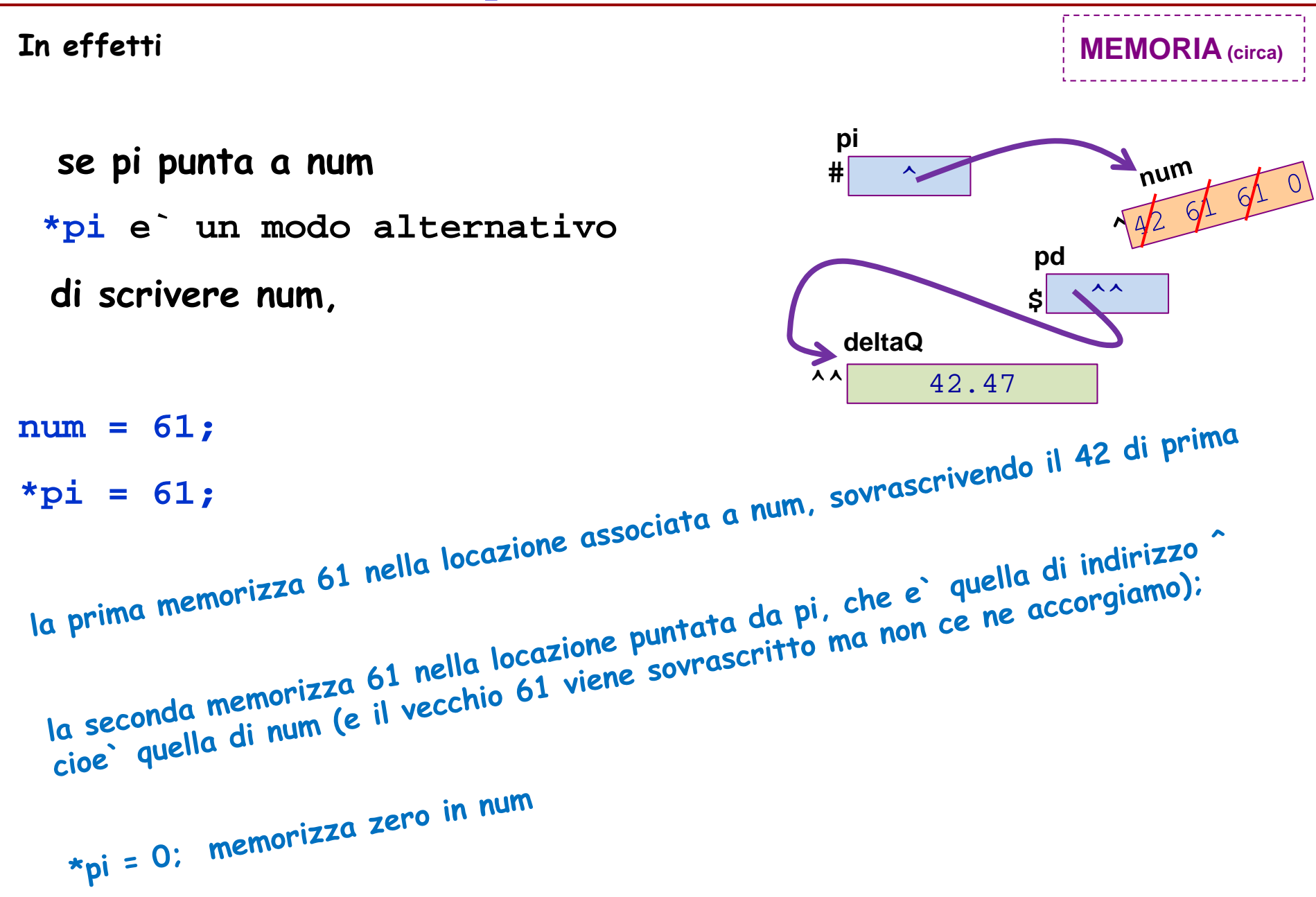

#### **int main() { dichiarare variabili per un intero i, un puntatore a interi pi, un puntatore a double pd ed un double d (dichiarare pd e d separatamente; dichiarare i e pi in un'unica dichiarazione).**   $\odot$ **disegnare le variabili definite come fatto prima …**

**indicare i loro indirizzi a matita ;)**

#### $\odot$

**disegnare anche le frecce che indicano, eventualmente, come i puntatori puntano alle variabili**

**:>** 

**MEMORIA (circa)**

**#** 

**int main() {**

**int i, \*pi;**

**double d;**

**double \*pd;**

**disegnare le variabili definite come fatto prima …**

**indicare i loro indirizzi a matita ;)**

**disegnare anche le frecce che indicano, eventualmente, come i puntatori puntano alle variabili**

**MEMORIA (circa)**

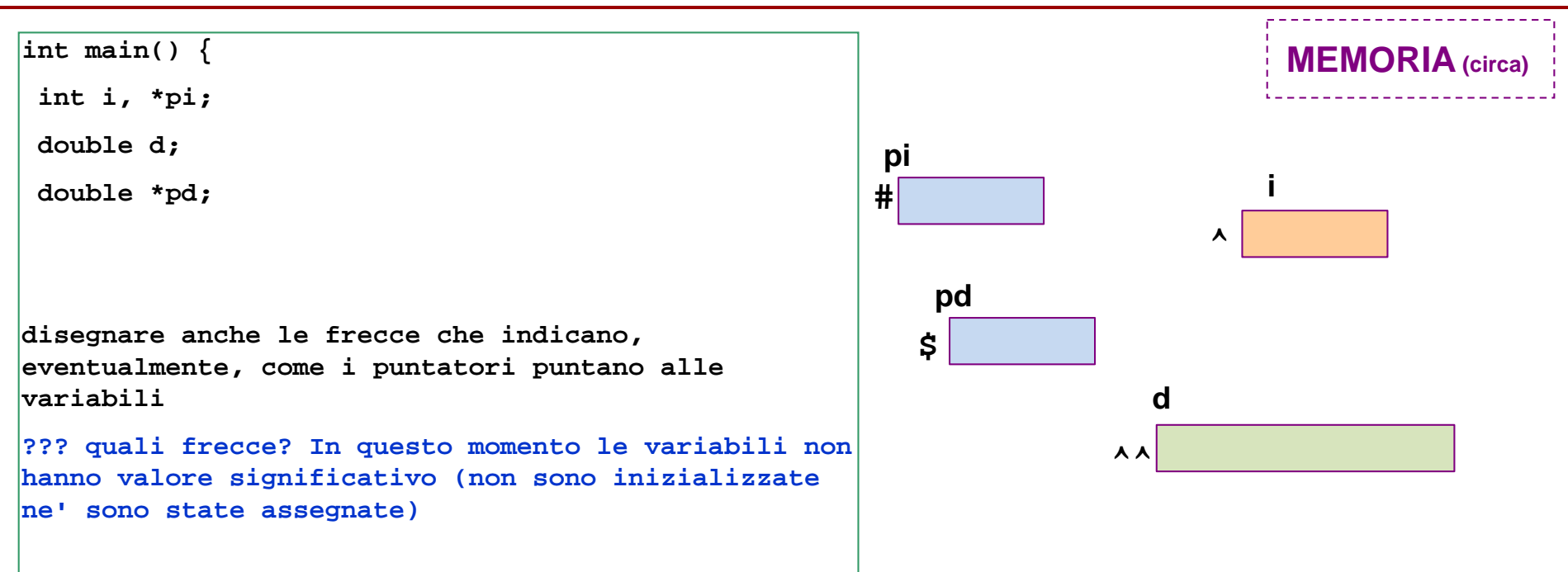

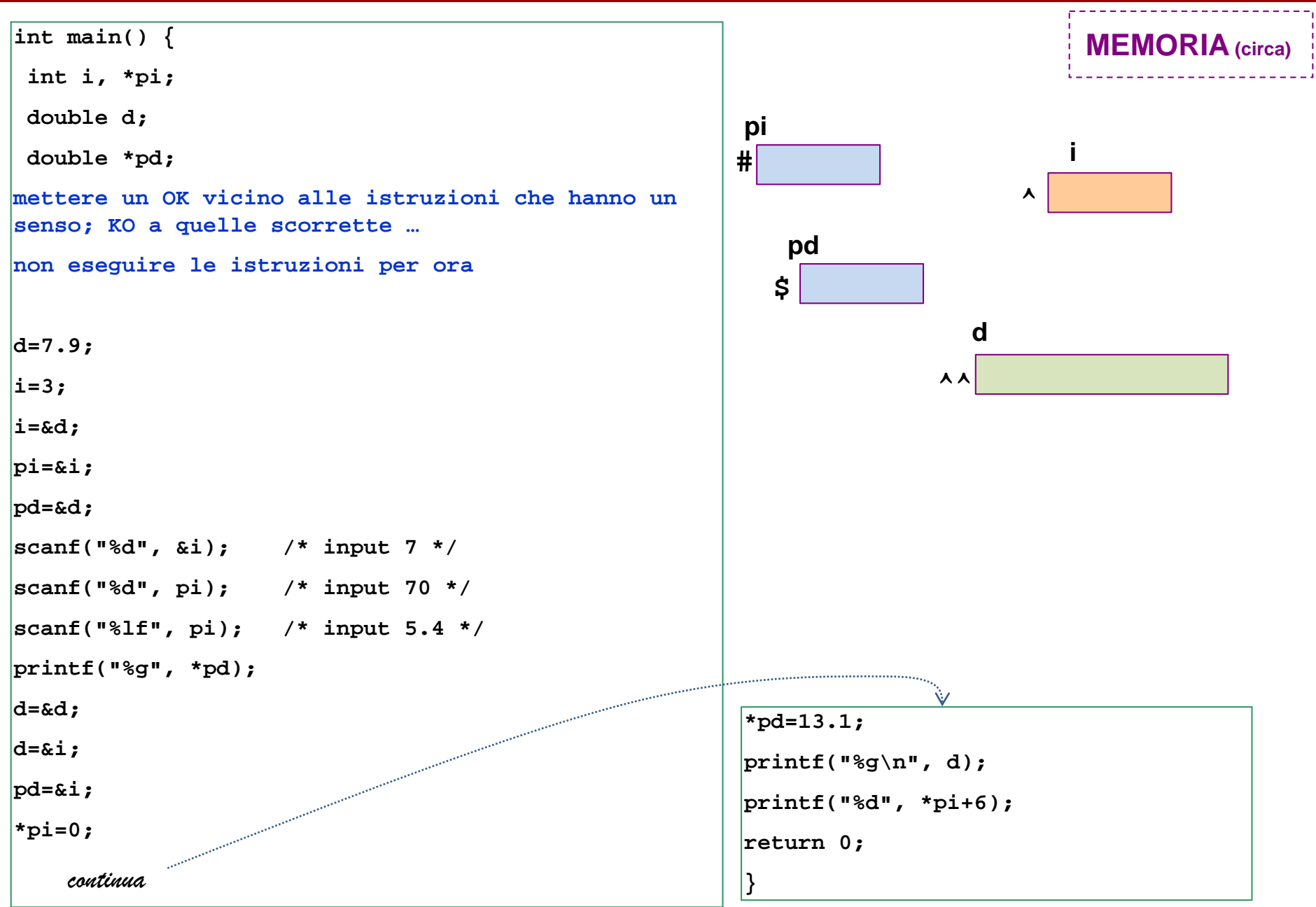

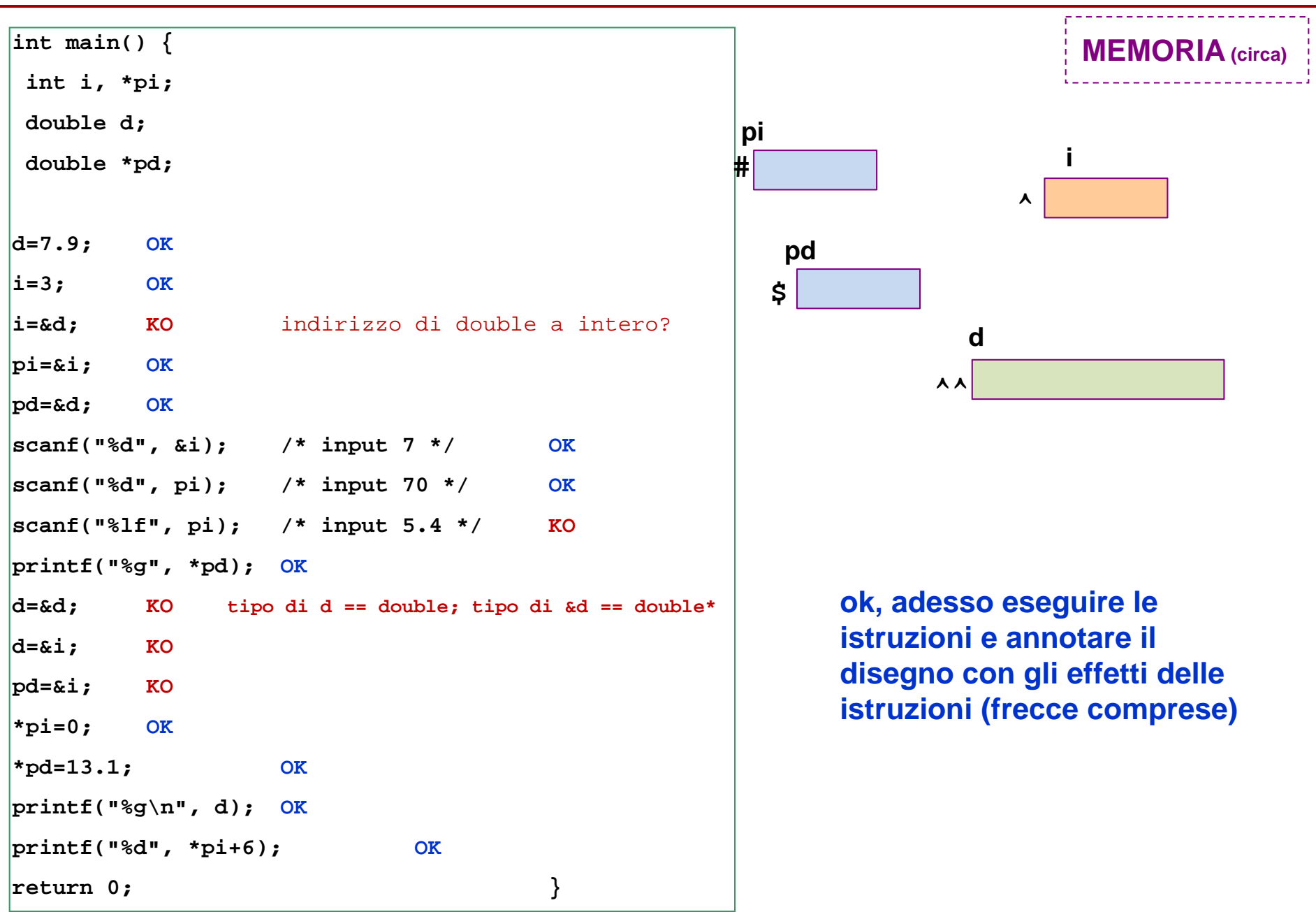

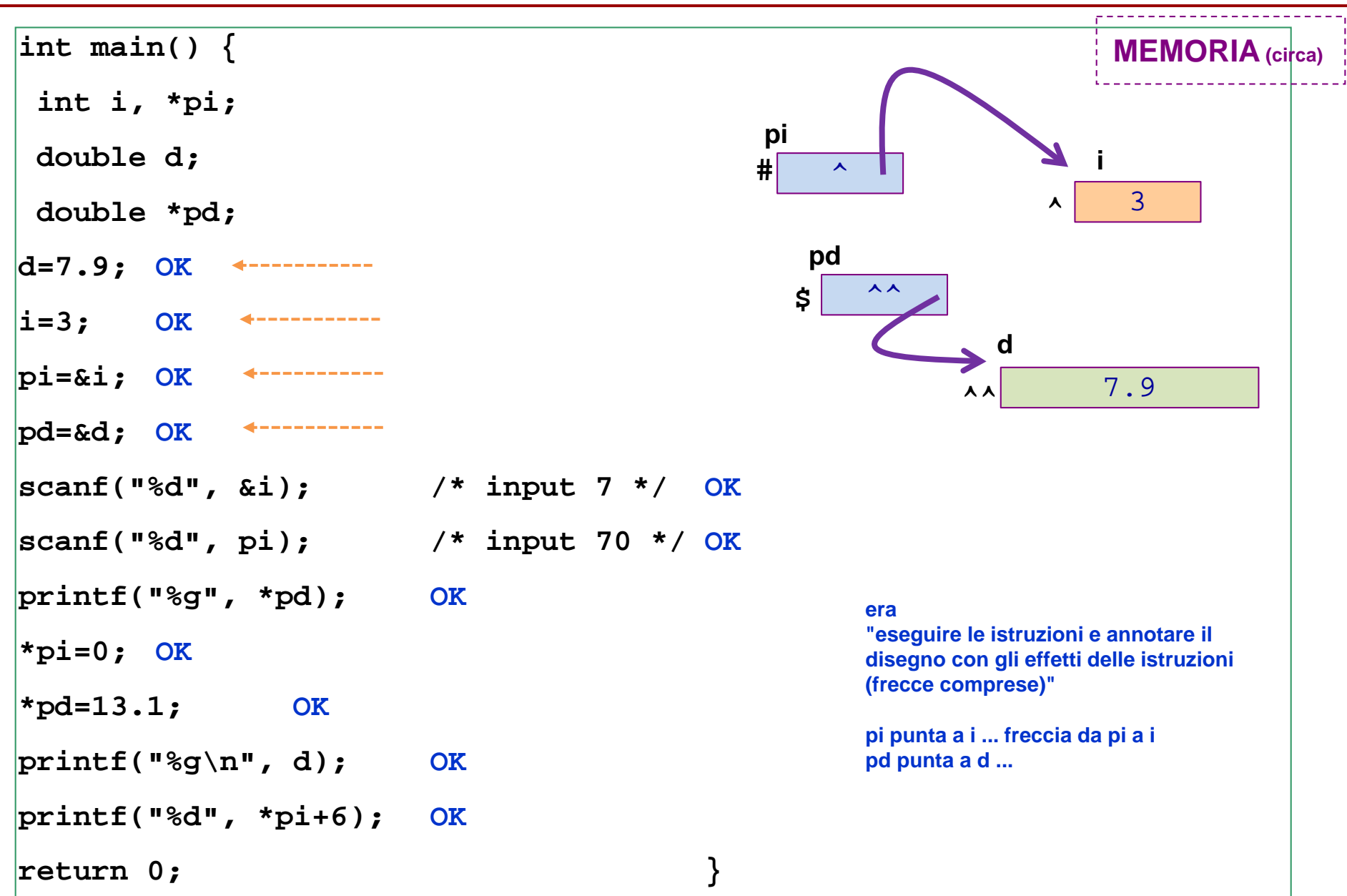

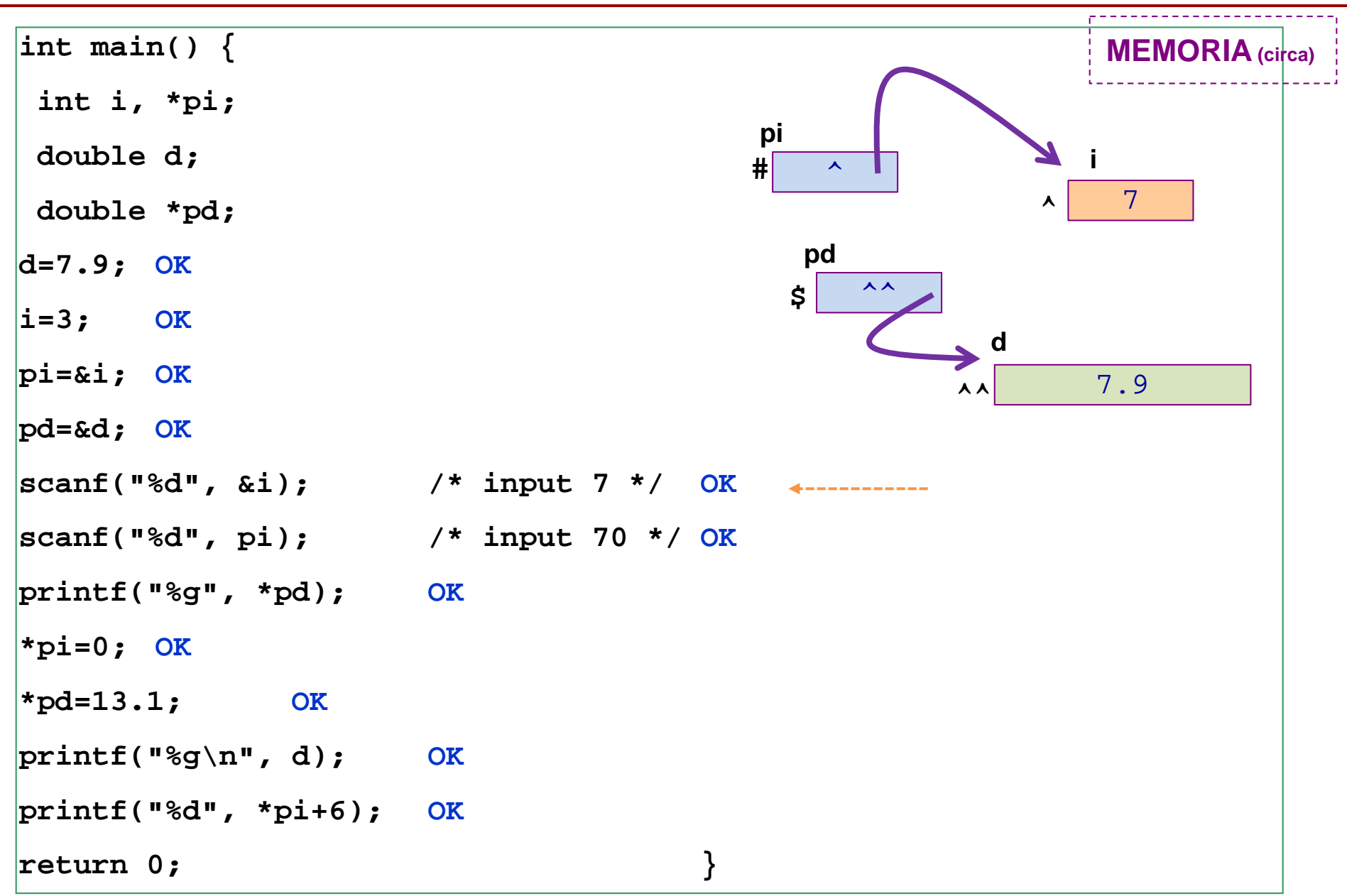

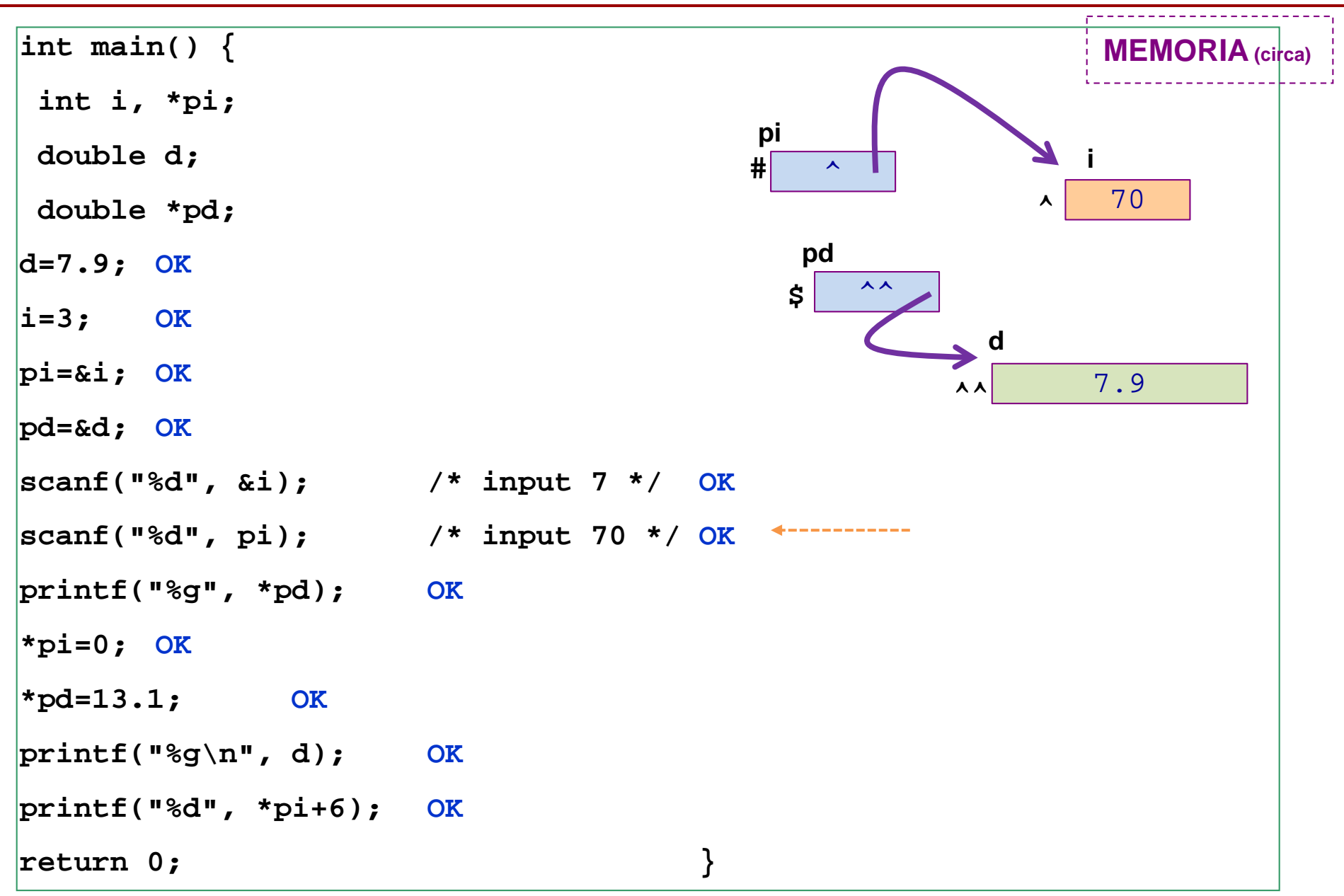

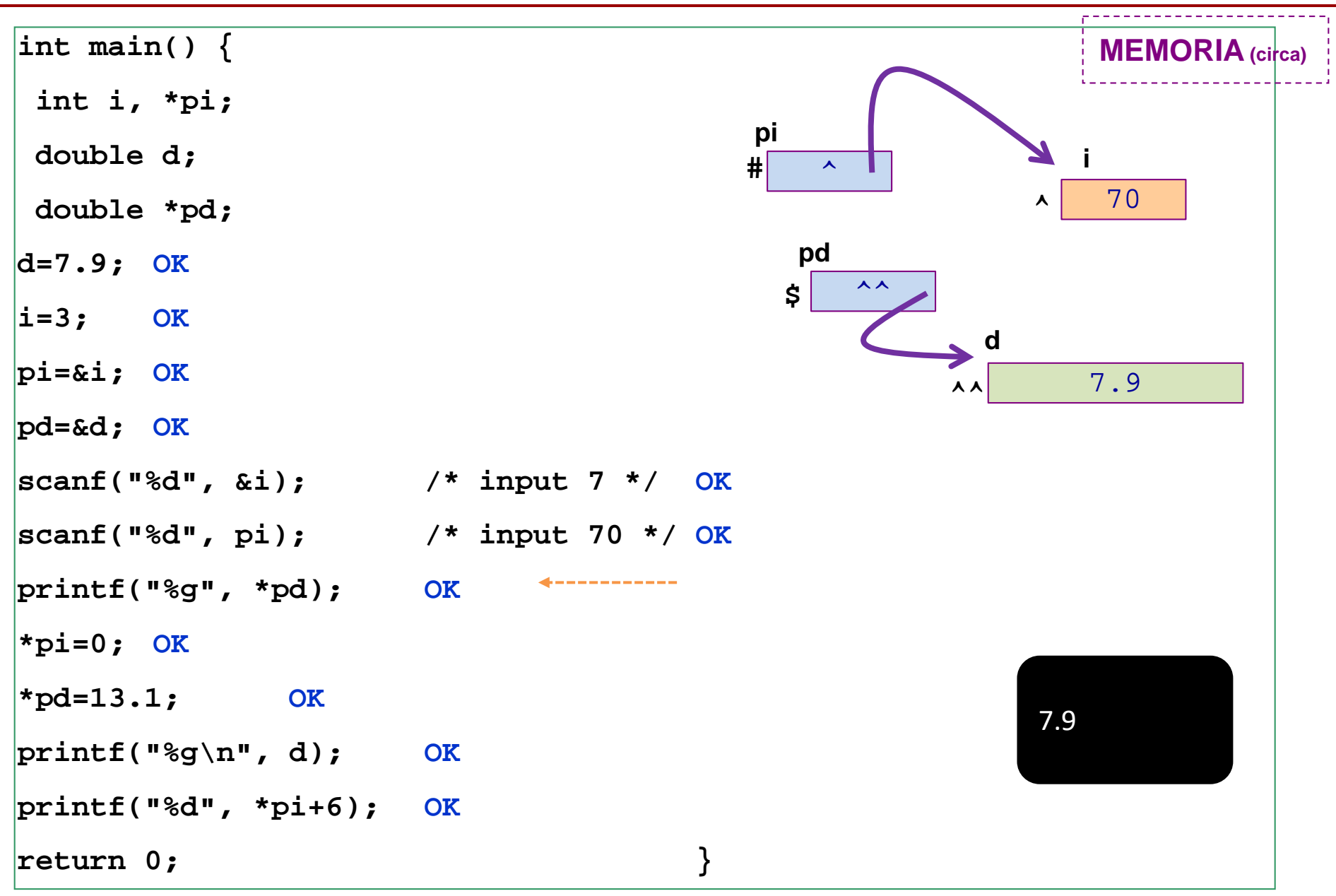

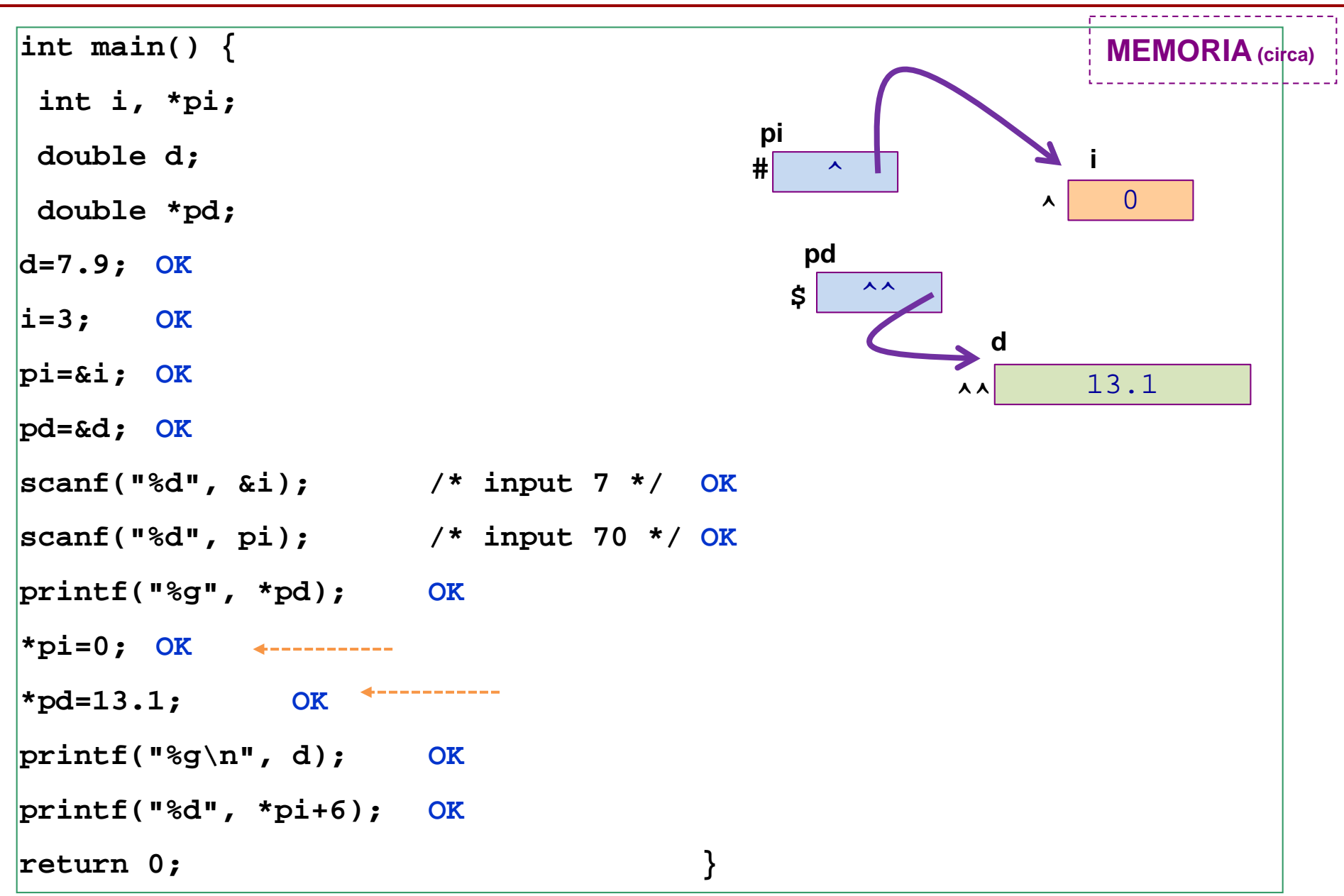

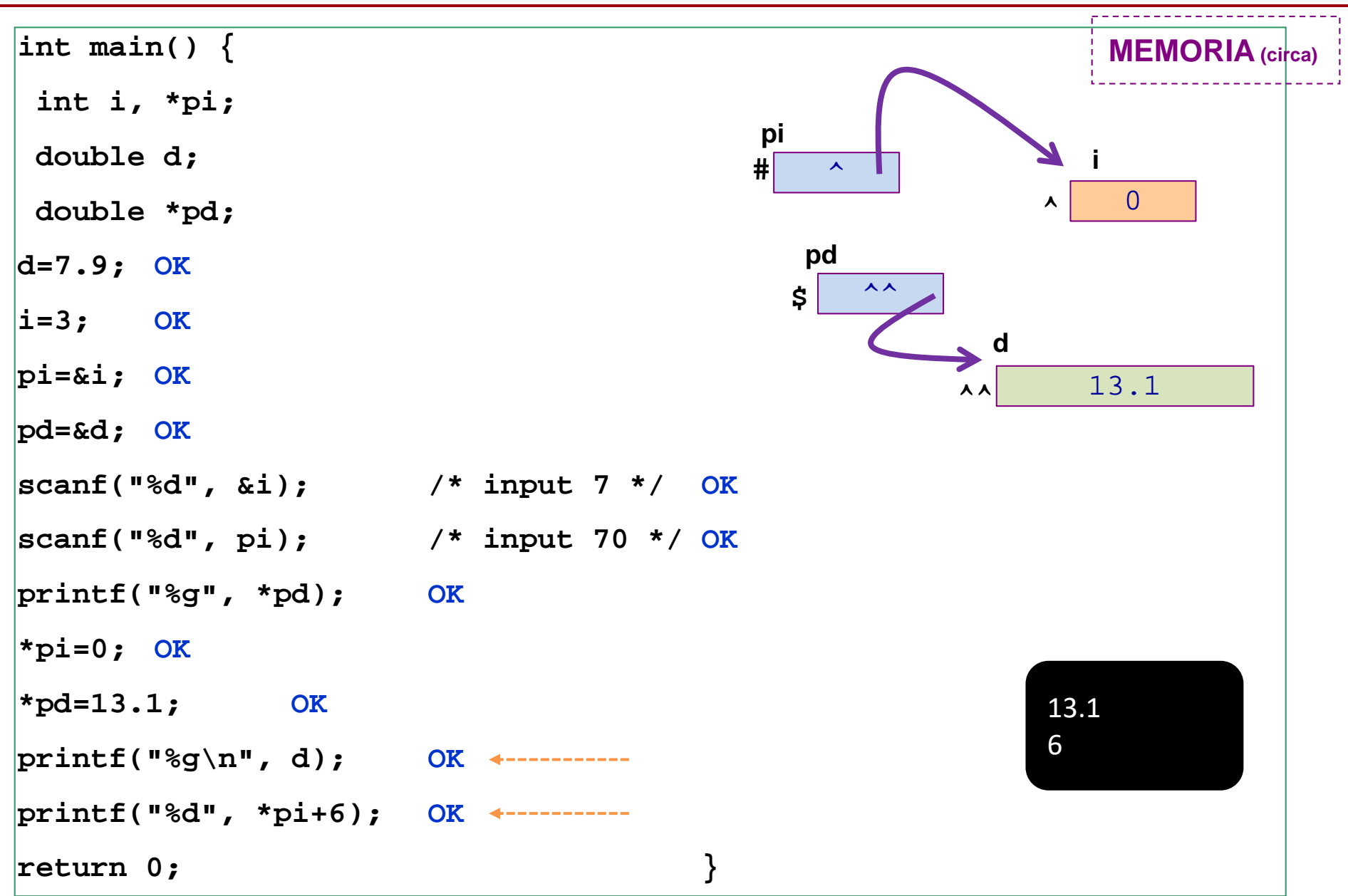

## **Aritmetica dei puntatori**

- L'aritmetica serve a fare i conti …
- che succede se sommo 1 ad un puntatore?

cioe`, se sommo 1 al contenuto di un puntatore? E se sommo 3?

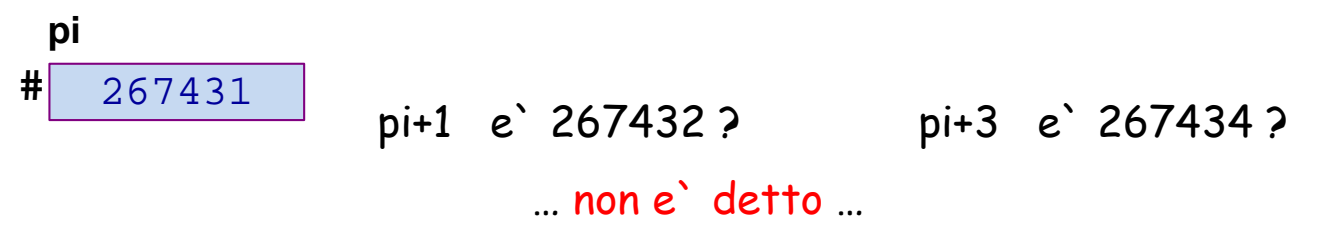

**Questi conti si fanno tenendo conto della dimensione della locazione che il puntatore e` capace di puntare.**

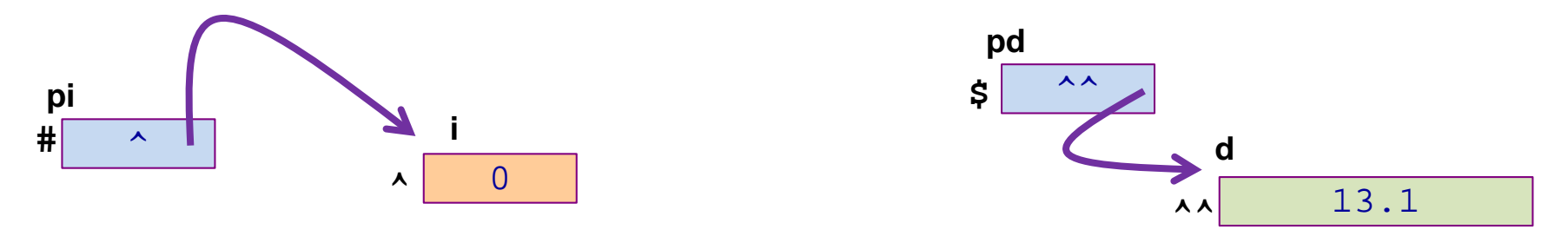

**sizeof(TIPO\_T) e` il numero di byte che costituiscono una locazione di tipo TIPO\_T**

**sizeof(int) … 4**

**sizeof(double) … 8**

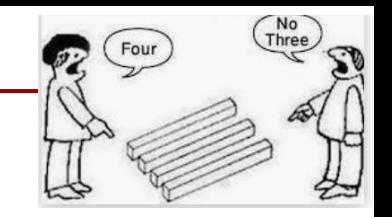

## **Aritmetica dei puntatori**

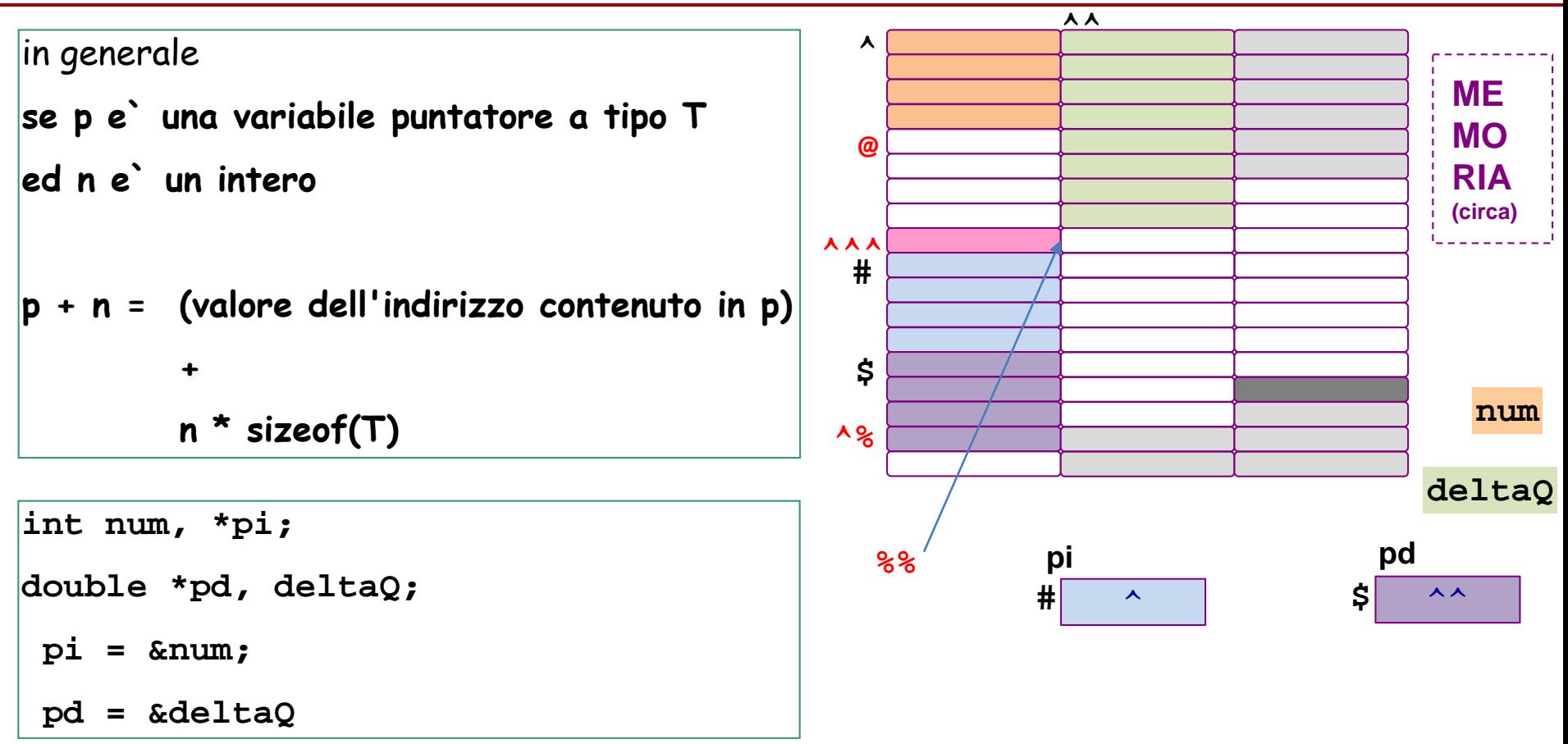

**pi + 1 e` cioe` ^ + 4byte @ pi + 2 e` cioe` ^ + 2 volte 4byte … o anche [(pi+1)+1] ^^^ pi + 4 e` ^% pd + 1 e` cioe` ^^ + 8byte pd + 0 e` ^^ pd + 4 e` l'ind. di**   $pd + 1 e^{2} %$ 

## **Aritmetica dei puntatori … e array**

sull'aritmetica dei puntatori si basa la gestione degli array.

La natura di un array e` in effetti proprio quella di un puntatore … anche se non propriamente variabile …

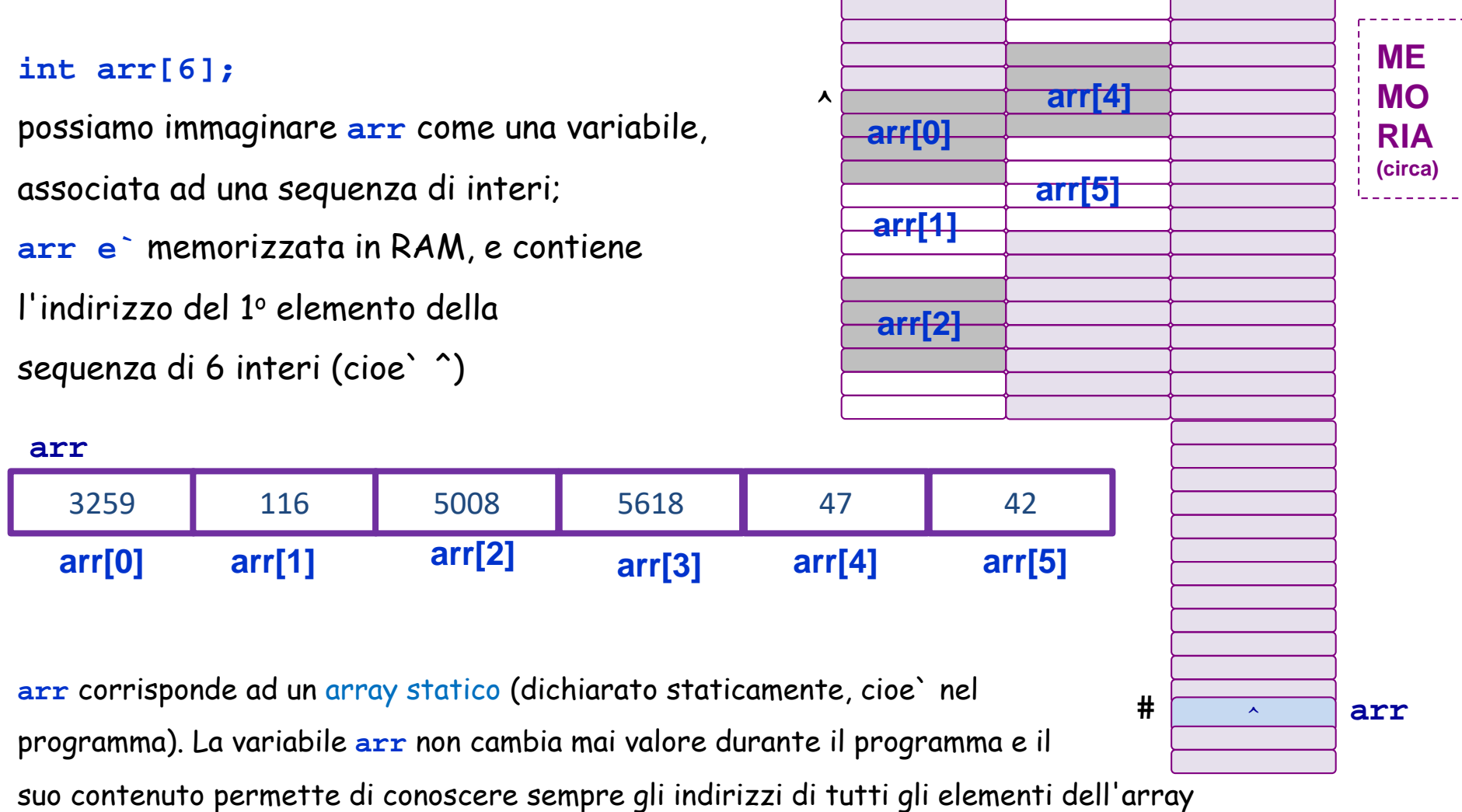

## **Aritmetica dei puntatori … e array**

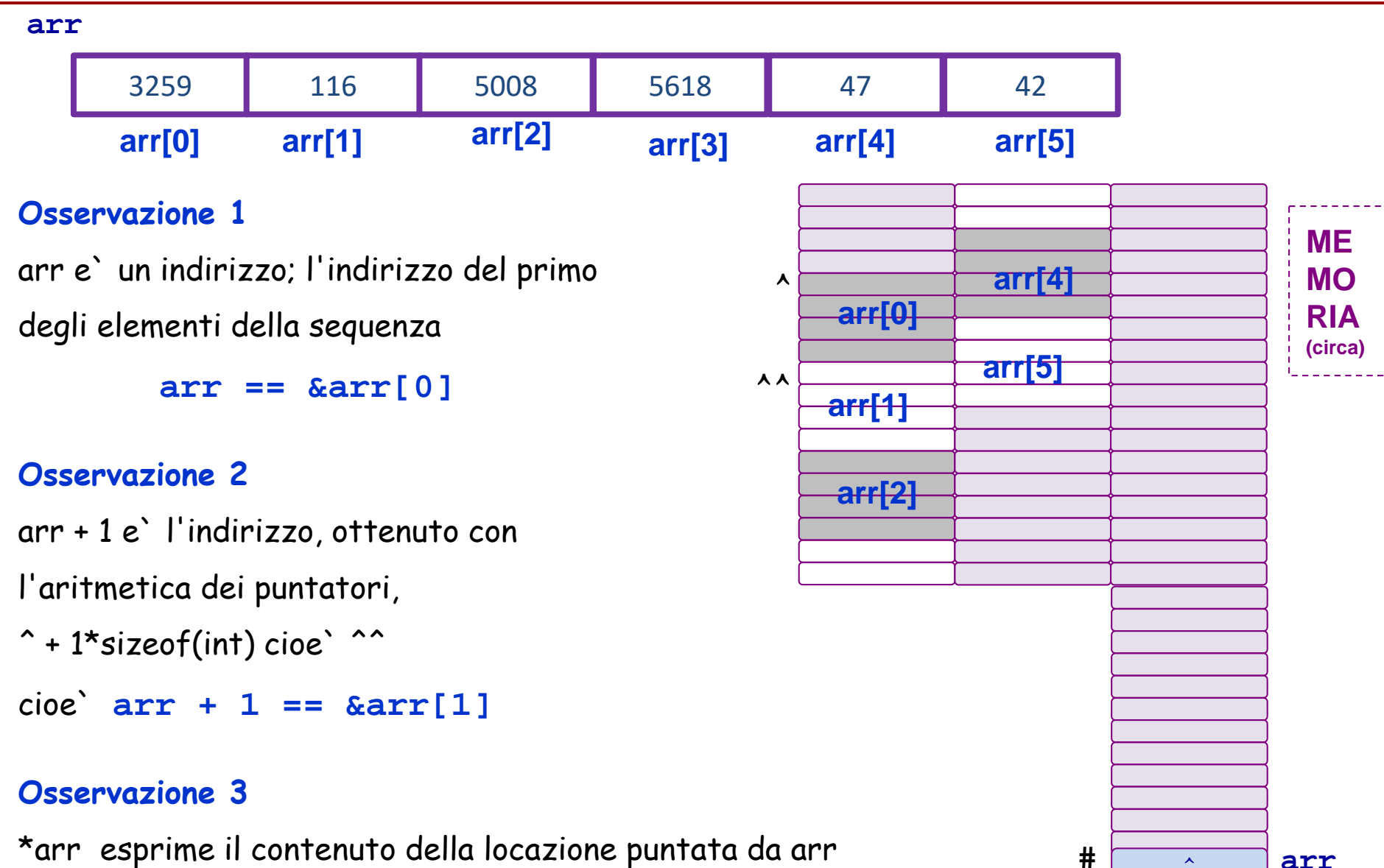

cioe` **\*arr == arr[0]**

## **Aritmetica dei puntatori … e array: regole base**

Viste le osservazioni precedenti, le regole generali per gestire gli elementi di una array arr sono le due seguenti con j indice degli elementi dell'array arr **arr + j == &arr[j] \*(arr+j) == arr[j] ME MO RIA (circa) ^ ^^**  3259 **116 5008 5618 47 42 arr[0] arr[1] arr[2] arr[3] arr[4] arr[5] arr[0] arr[1] arr[2] arr[4] arr[5] arr**

^ **arr**

**#** 

nel seguito ci sono esercizi … prova a svolgerli tutti, consultando le slide precedenti per trovare aiuto.

Tipicamente dopo l'enunciato di un esercizio c'e` lo svolgimento … prima fai l'esercizio per conto tuo … poi guarda la soluzione. Se non riesci ad andare avanti

> - consulta le slide precedenti per trovare esempi e ispirazione

- guarda piu` avanti per poco tempo … cercando di prendere spunto

Leggi le parti corrispondenti a quel che abbiamo visto qui, sul libro (i capitoli/paragrafi sono indicati nel programma del corso).

## **Aritmetica dei puntatori … e array: due esercizi (1/6)**

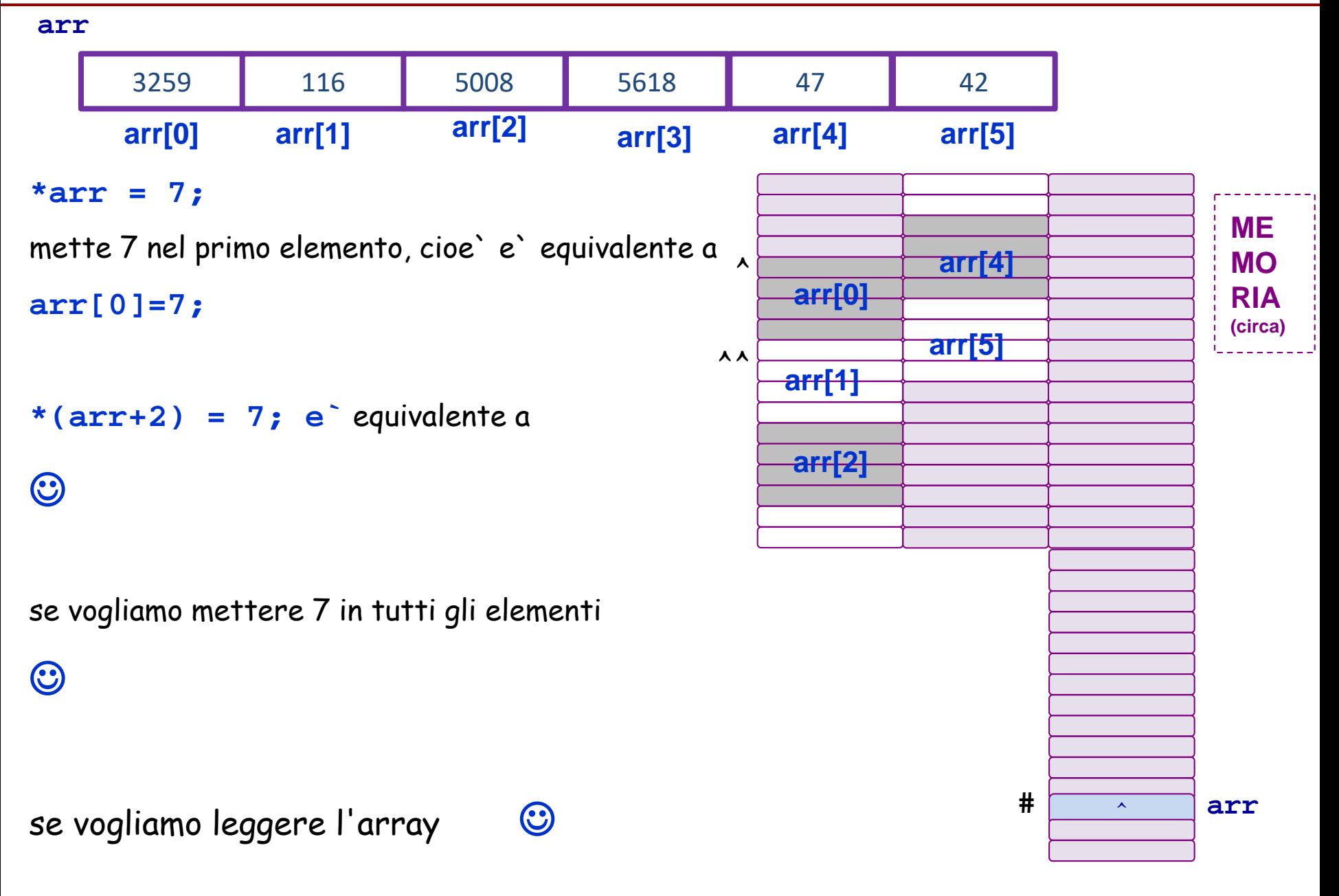

## **Aritmetica dei puntatori … e array: due esercizi (2/6)**

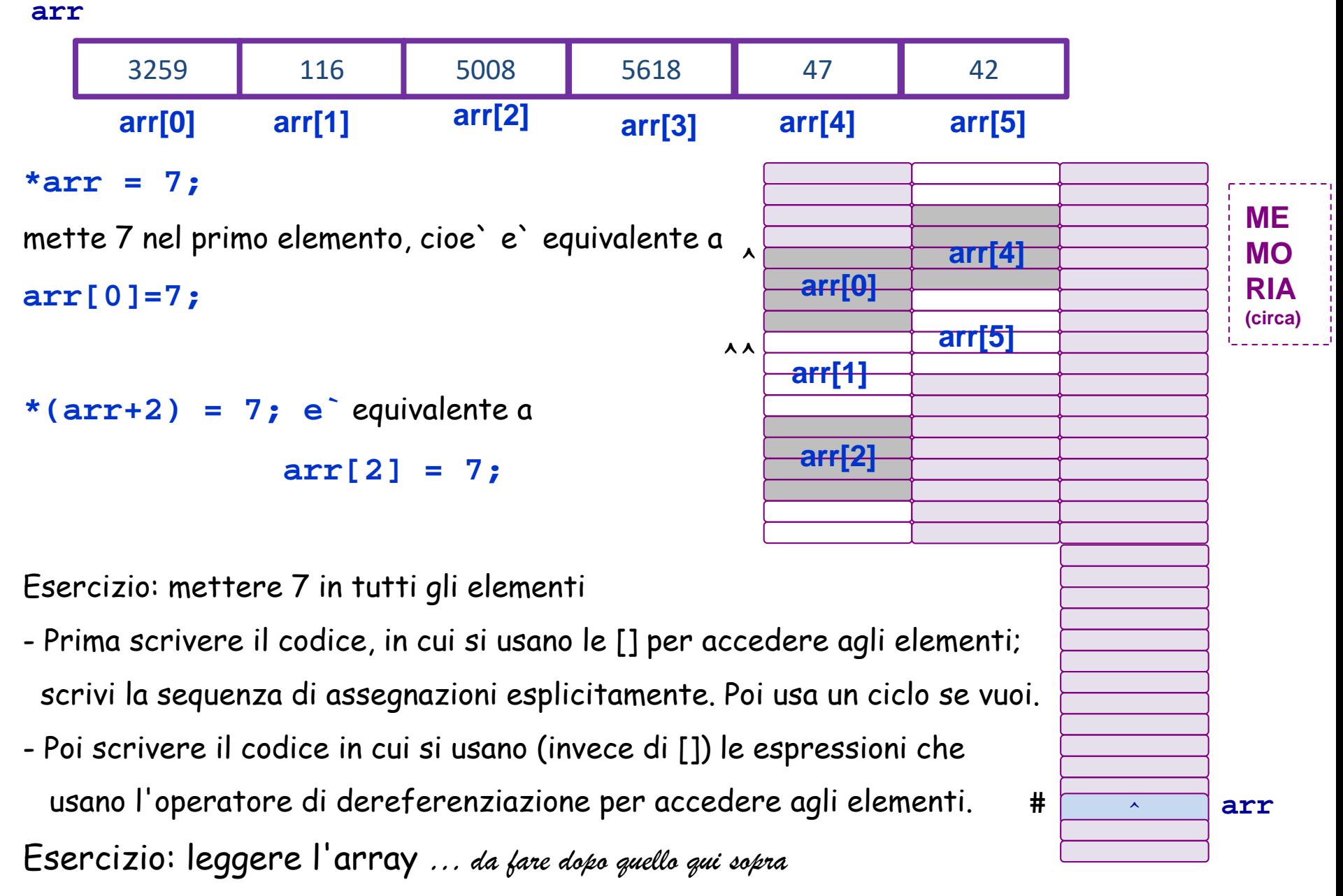

## **Aritmetica dei puntatori … e array: due esercizi (3/6)**

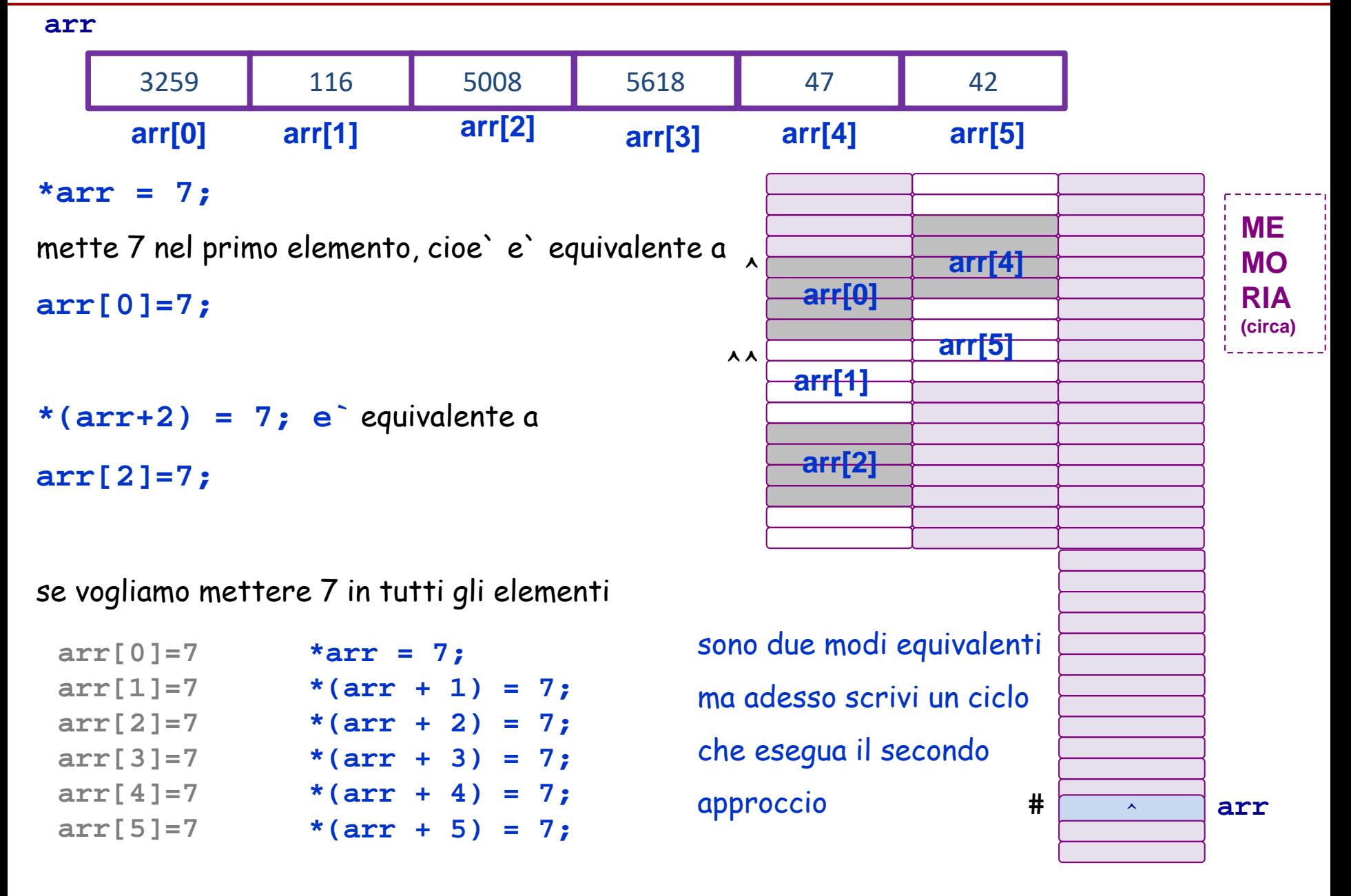

## **Aritmetica dei puntatori … e array: due esercizi (4/6)**

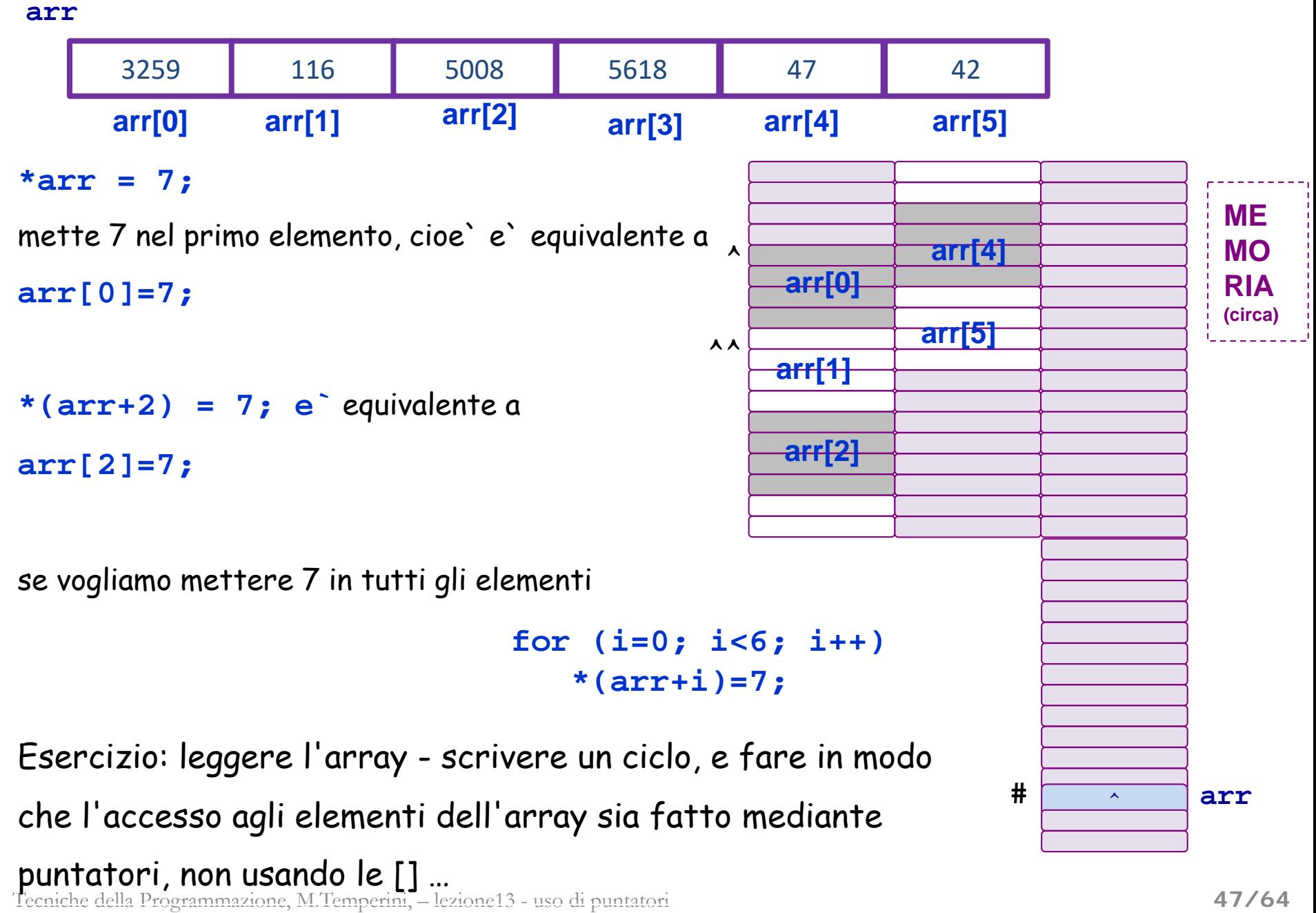

## **Aritmetica dei puntatori … e array: due esercizi (5/6)**

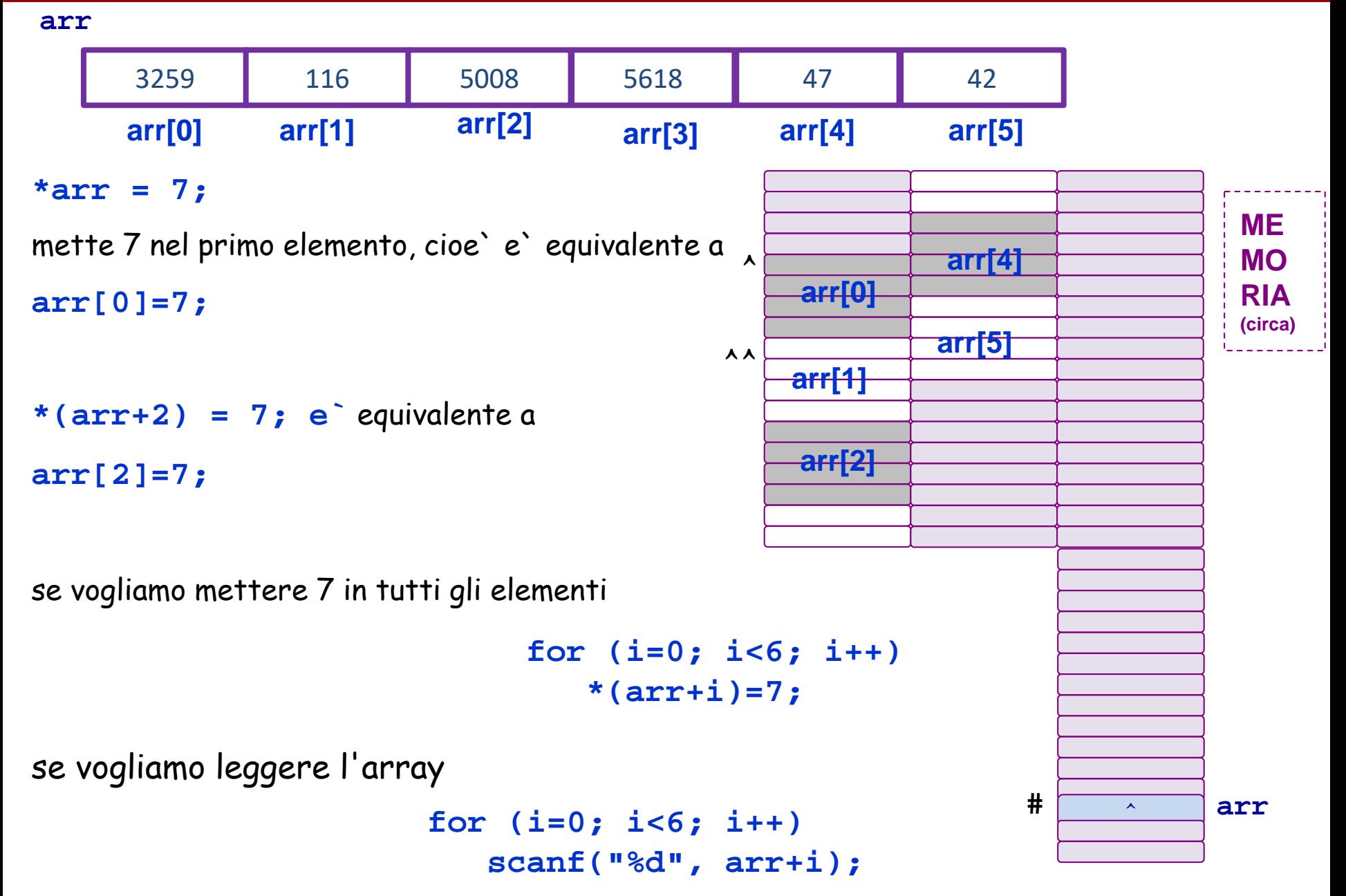

### **Aritmetica dei puntatori … e array: due esercizi (6/6)**

**arr**

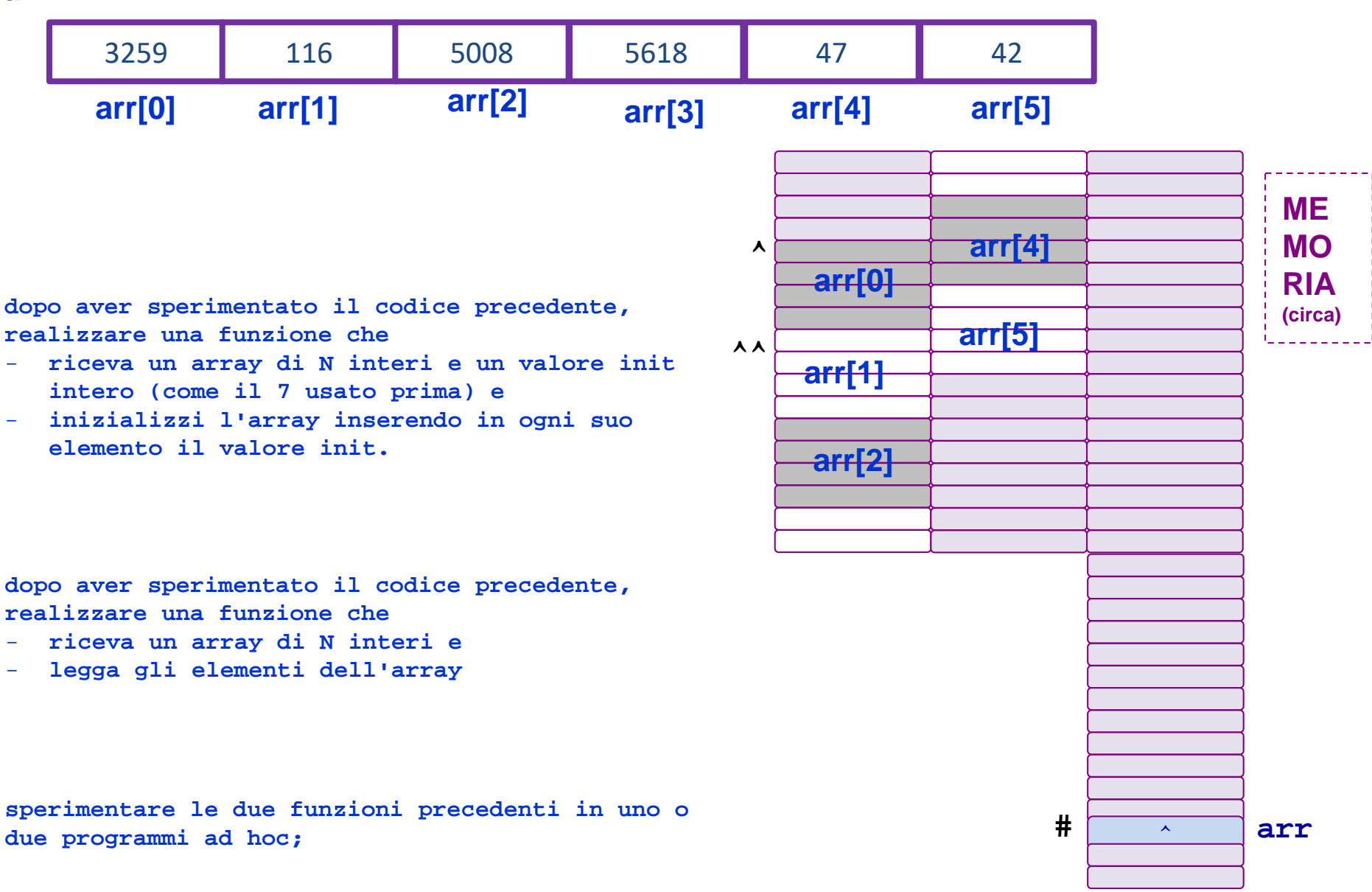

## **Aritmetica dei puntatori … e array: esercizio 10+i (1/3)**

**arr**

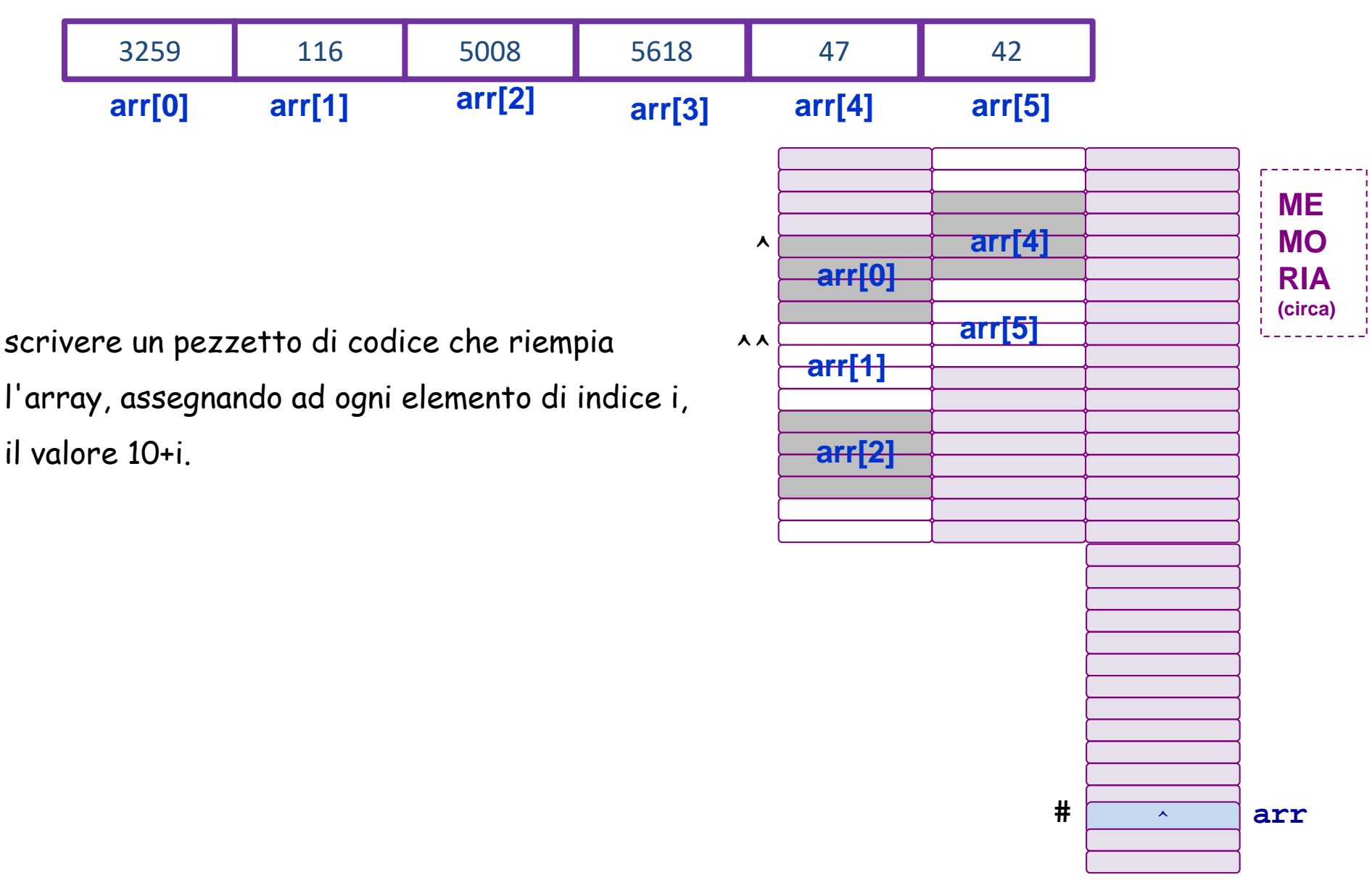

## **Aritmetica dei puntatori … e array: esercizio 10+i (2/3)**

scrivere un pezzetto di codice che riempia l'array, assegnando ad ogni elemento di indice i, il valore 10+i. **ME MO RIA (circa)**  $\lambda$ **^^**  10 11 12 13 14 15 **arr[0] arr[1] arr[2] arr[3] arr[4] arr[5] 10 11 12 14 15 arr for (i=0; i<6; i++) \*(arr+i)= 10+i;** 

^ **arr**

**#** 

#### **Aritmetica dei puntatori … e array: esercizio 10+i (3/3)**

**arr**

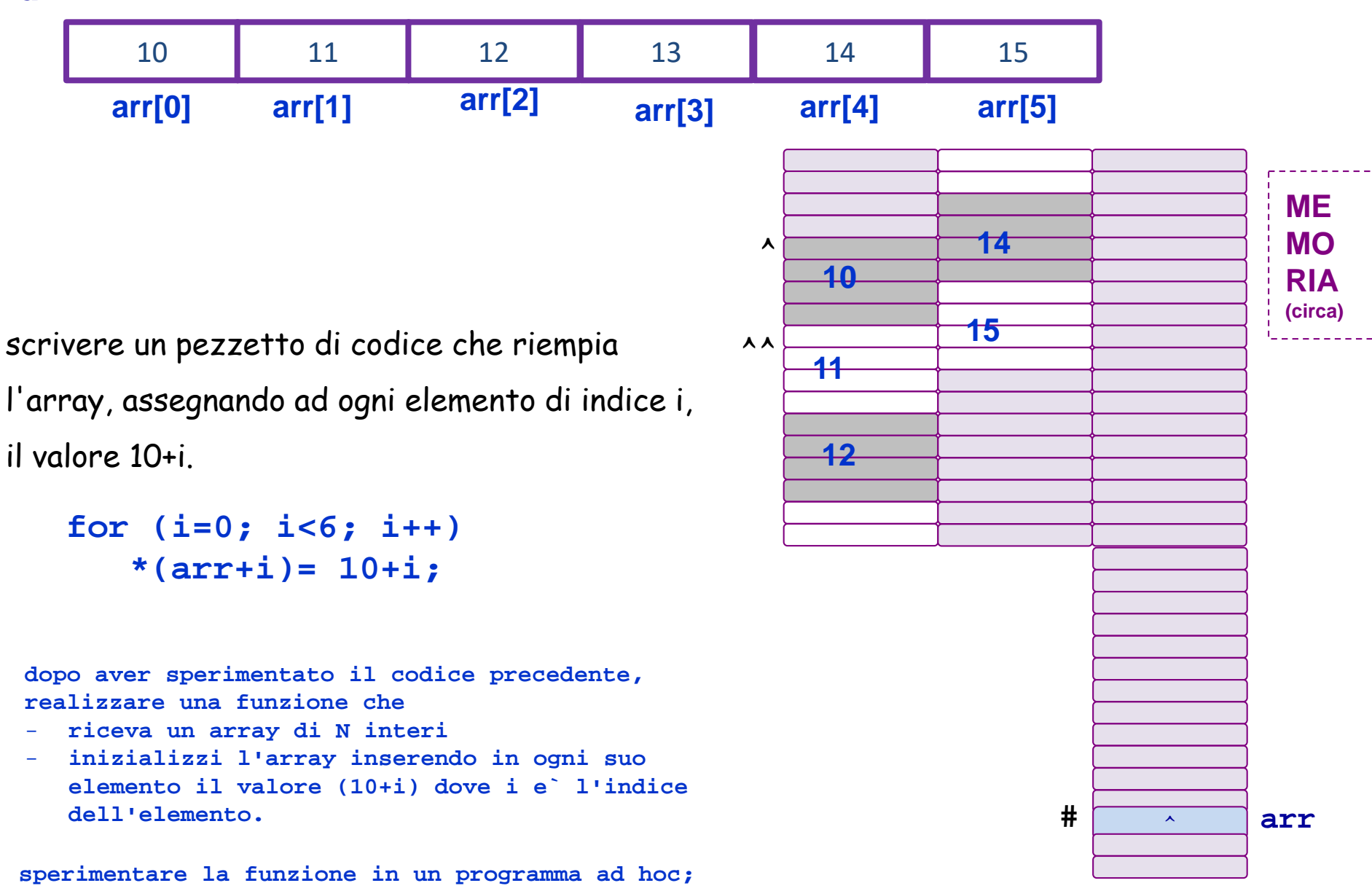

### **Aritmetica dei puntatori … e array: che fa?**

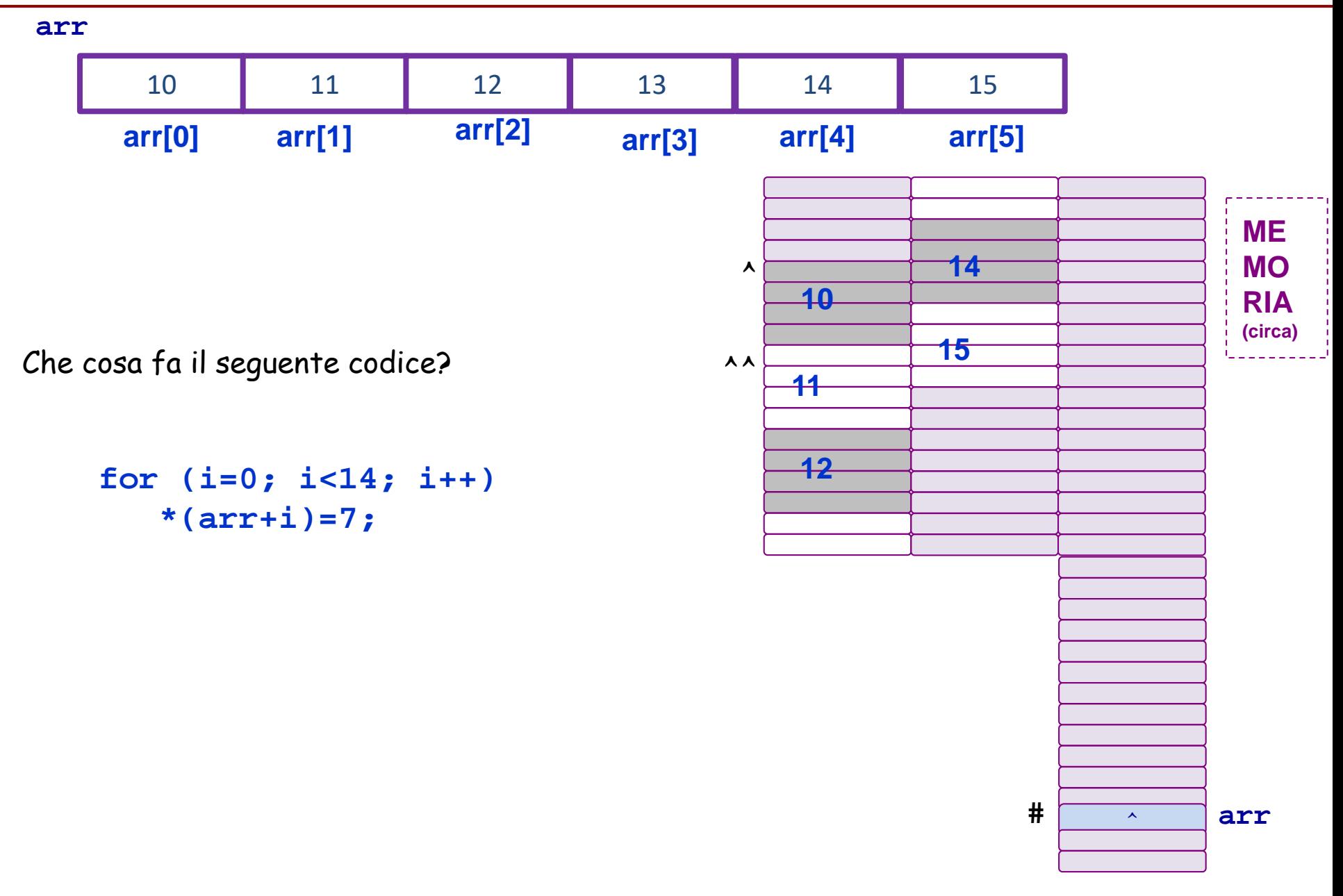

#### **Aritmetica dei puntatori … e array: che fa? Umghch... bleah**

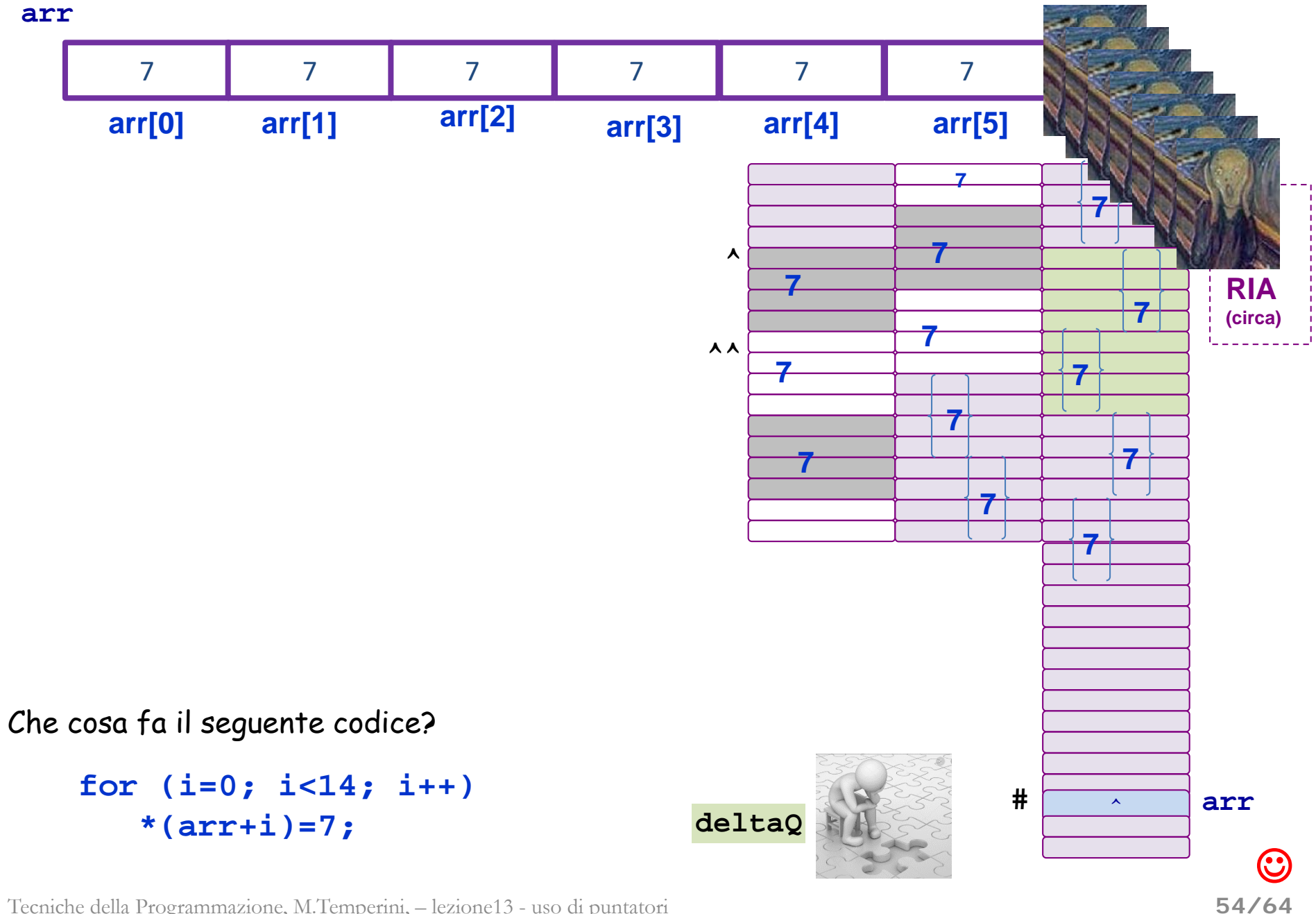

**Aritmetica dei puntatori … e array: che fa? (povero deltaQ)**

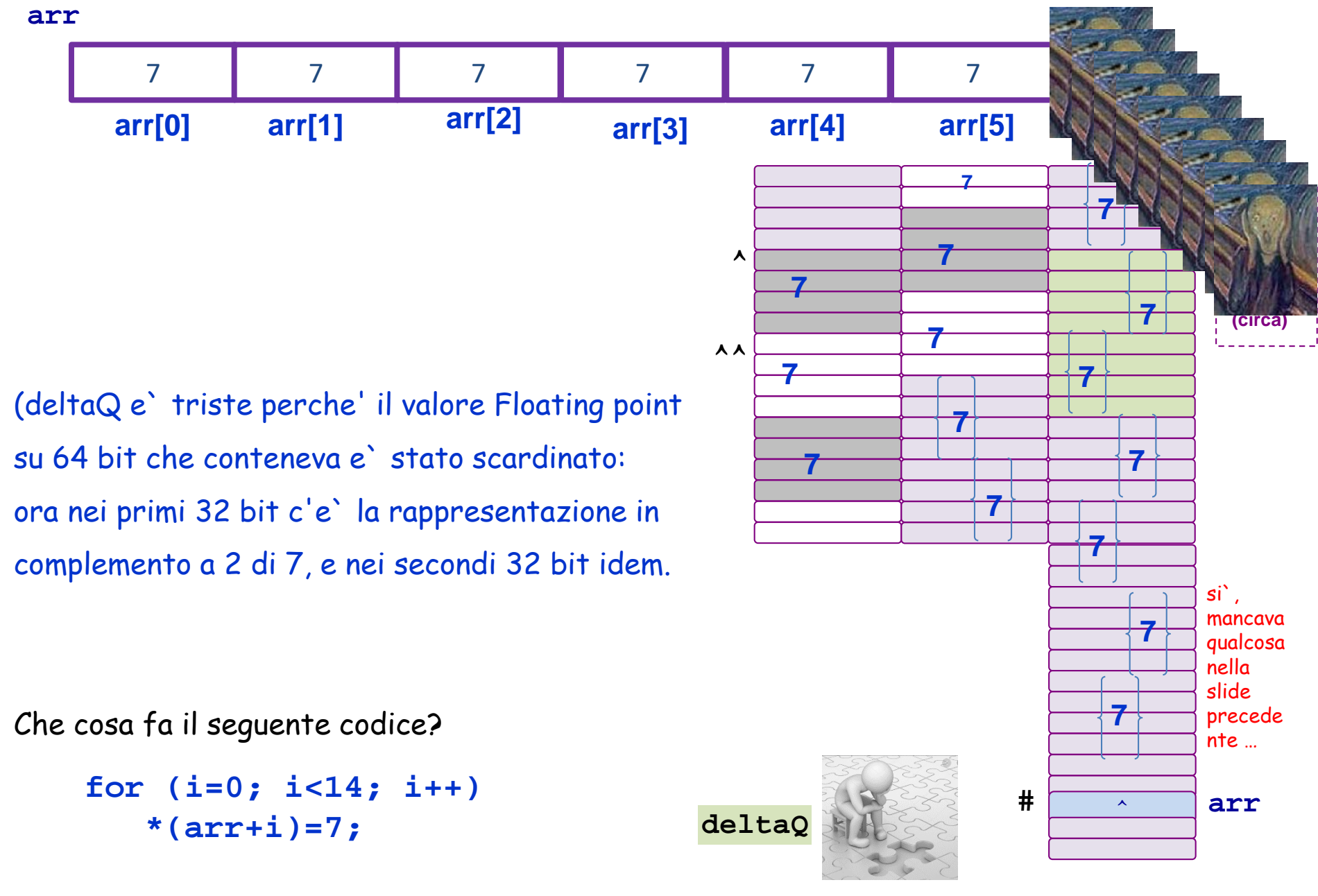

#### **Aritmetica dei puntatori … e array: che fa questo codice? (1/5)**

```
int main() {
int *pi;
double *pd;
int arr[5] = {6,4,14,8,3};
pi = arr;
scanf("%d", pi); /* input 47 */
printf("%d\n", *pi); 
printf("%d", *arr); 
scanf("%d", pi+2); /* input 42 */
pi = pi+1;
scanf("%d", pi+2); /* input 1701 */ 
printf("%d", pd+2);
```

```
printf("%d", *(pd+4));
```

```
printf("%d", *(arr+5));
```
#### **return 0; }**

**MEMORIA (circa)** 6 **arr**  $\hat{\ }$ 

> **disegnare le variabili, poi vedere le istruzioni e decidere quali sono scorrette; poi eseguire quelle corrette e tracciare sul disegno i cambiamenti in memoria**

 $\odot$ 

#### **Aritmetica dei puntatori … e array: che fa questo codice? (2/5)**

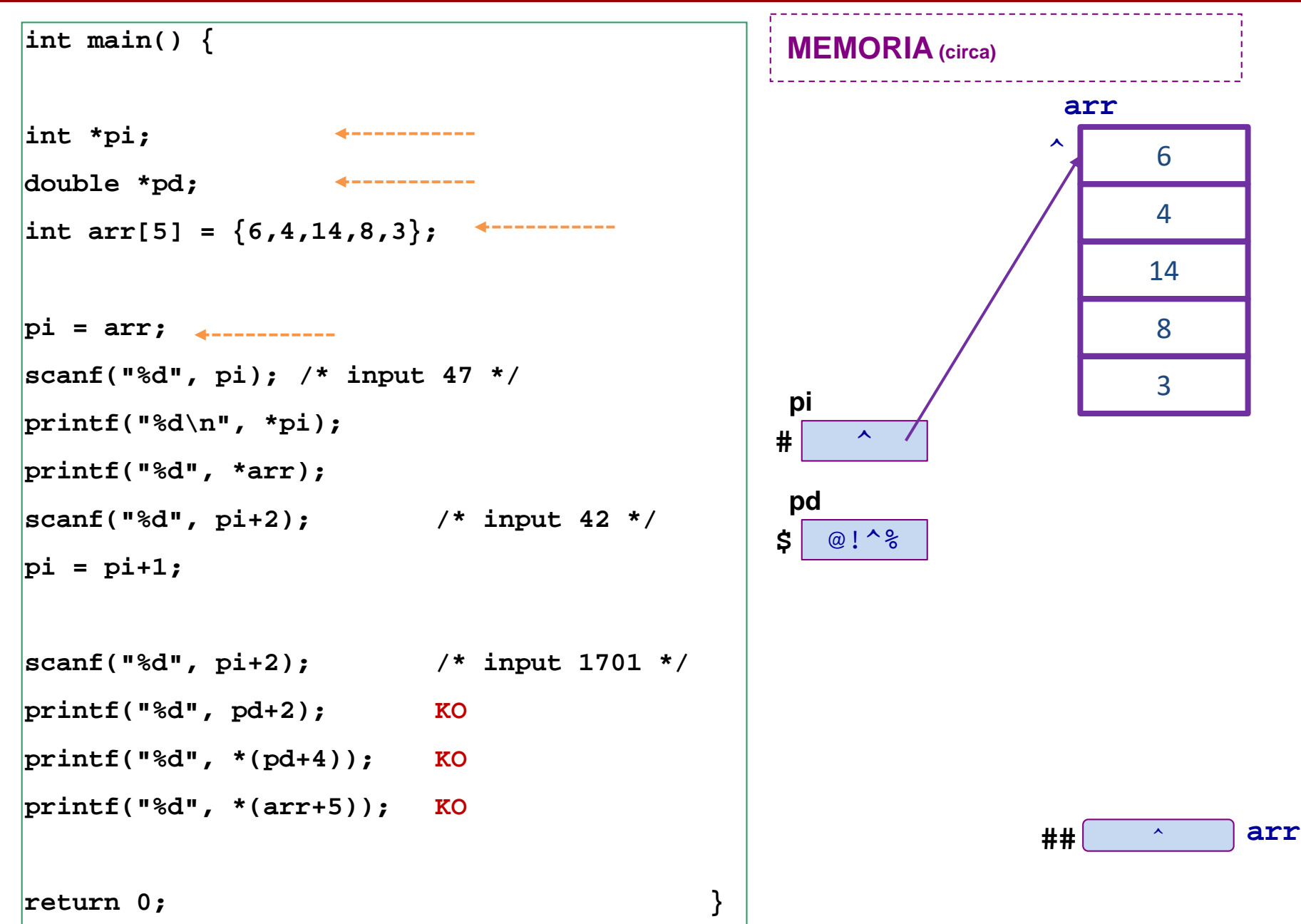

#### **Aritmetica dei puntatori … e array: che fa questo codice? (3/5)**

**MEMORIA (circa)** 47 4 42 8 3 **arr int main() { int \*pi; double \*pd; int arr[5] = {6,4,14,8,3}; pi = arr; scanf("%d", pi); /\* input 47 \*/ printf("%d\n", \*pi); printf("%d", \*arr); scanf("%d", pi+2); /\* input 42 \*/ pi = pi+1; scanf("%d", pi+2); /\* input 1701 \*/ printf("%d", pd+2); KO printf("%d", \*(pd+4)); KO printf("%d", \*(arr+5)); KO return 0; } #** ^ **pi**  $\hat{\ }$ **\$** @!^% **pd** 47 47

#### **Aritmetica dei puntatori … e array: che fa questo codice? (4/5)**

```
MEMORIA (circa)
int main() {
int *pi;
double *pd;
int arr[5] = {6,4,14,8,3};
pi = arr;
scanf("%d", pi); /* input 47 */
printf("%d\n", *pi); 
printf("%d", *arr); 
scanf("%d", pi+2); /* input 42 */
pi = pi+1;
scanf("%d", pi+2); /* input 1701 */ 
printf("%d", pd+2); KO
printf("%d", *(pd+4)); KO
printf("%d", *(arr+5)); KO
return 0; }
                                         # 
                                          pi
                                         $ @!^%
                                          pd
                                            47
                                            47
```
Tecniche della Programmazione, M.Temperini, – lezione13 - uso di puntatori

47

**arr**

 $\overline{\phantom{a}}$ 

4

42

8

3

#### **Aritmetica dei puntatori … e array: che fa questo codice? (5/5)**

```
int main() {
int *pi;
double *pd;
int arr[5] = {6,4,14,8,3};
pi = arr;
scanf("%d", pi); /* input 47 */
printf("%d\n", *pi); 
printf("%d", *arr); 
scanf("%d", pi+2); /* input 42 */
pi = pi+1;
scanf("%d", pi+2); /* input 1701 */ 
printf("%d", pd+2); KO
printf("%d", *(pd+4)); KO
printf("%d", *(arr+5)); KO
```
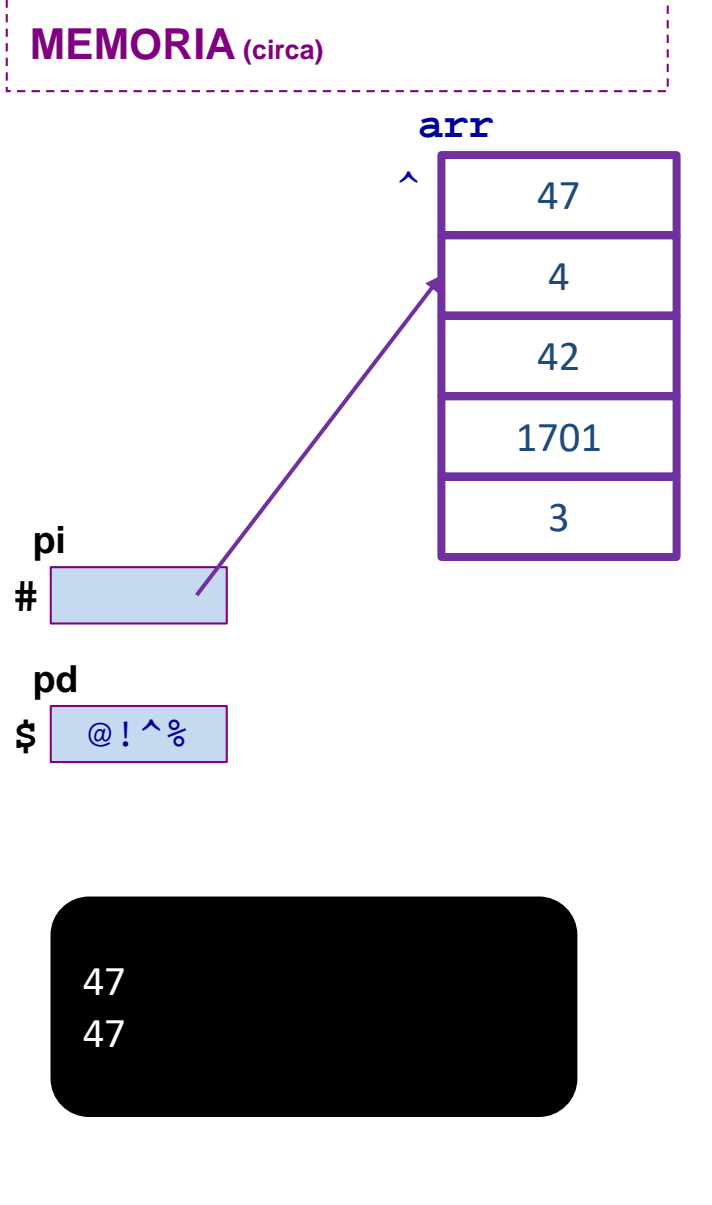

Tecniche della Programmazione, M.Temperini, – lezione13 - uso di puntatori

**return 0; }**

## **Aritmetica dei puntatori … e array: approfondimenti (1/3)**

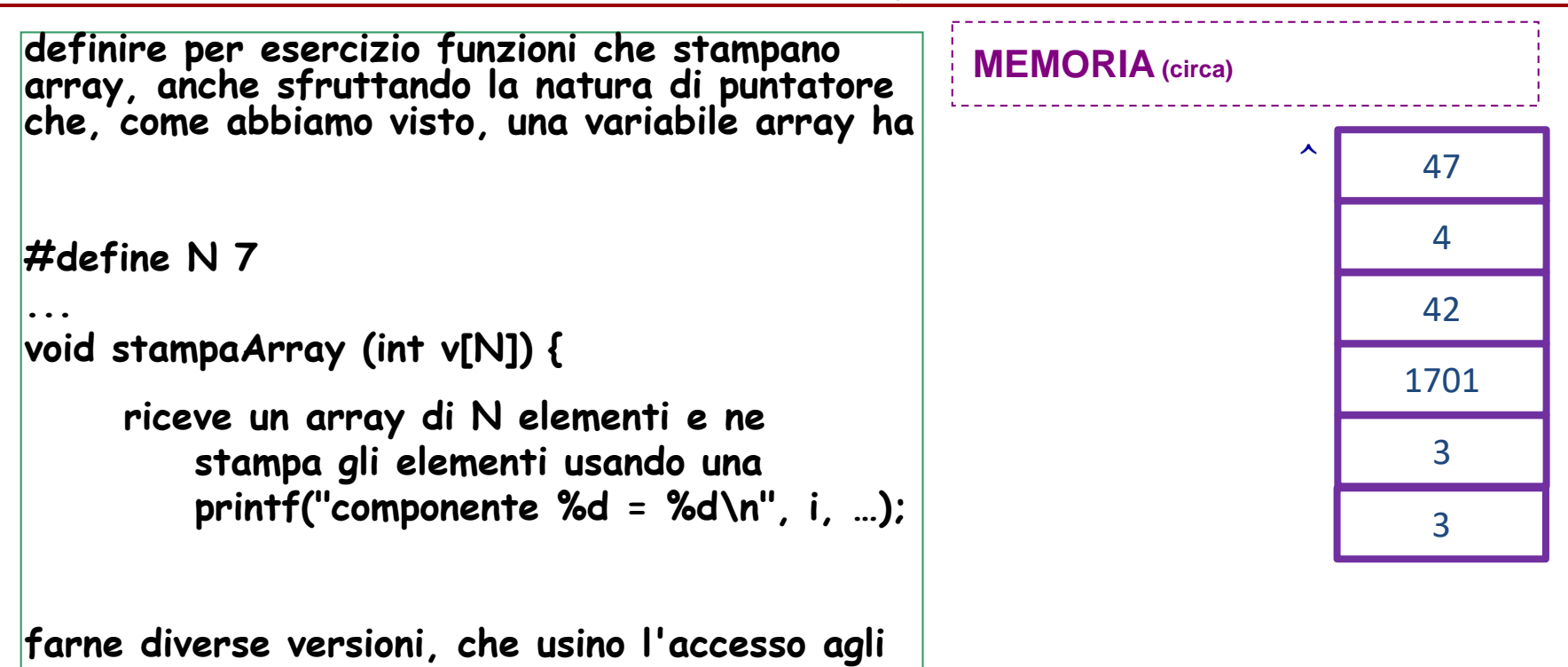

Tecniche della Programmazione, M.Temperini, – lezione13 - uso di puntatori

**elementi dell'array, anche mediante indirizzo**

**provare a fare una versione in cui il contatore non è usato direttamente … ma si usa invece un** 

**puntatore che progressivamente punta sugli** 

**elementi dell'array**

## **Aritmetica dei puntatori … e array: approfondimenti (2/3)**

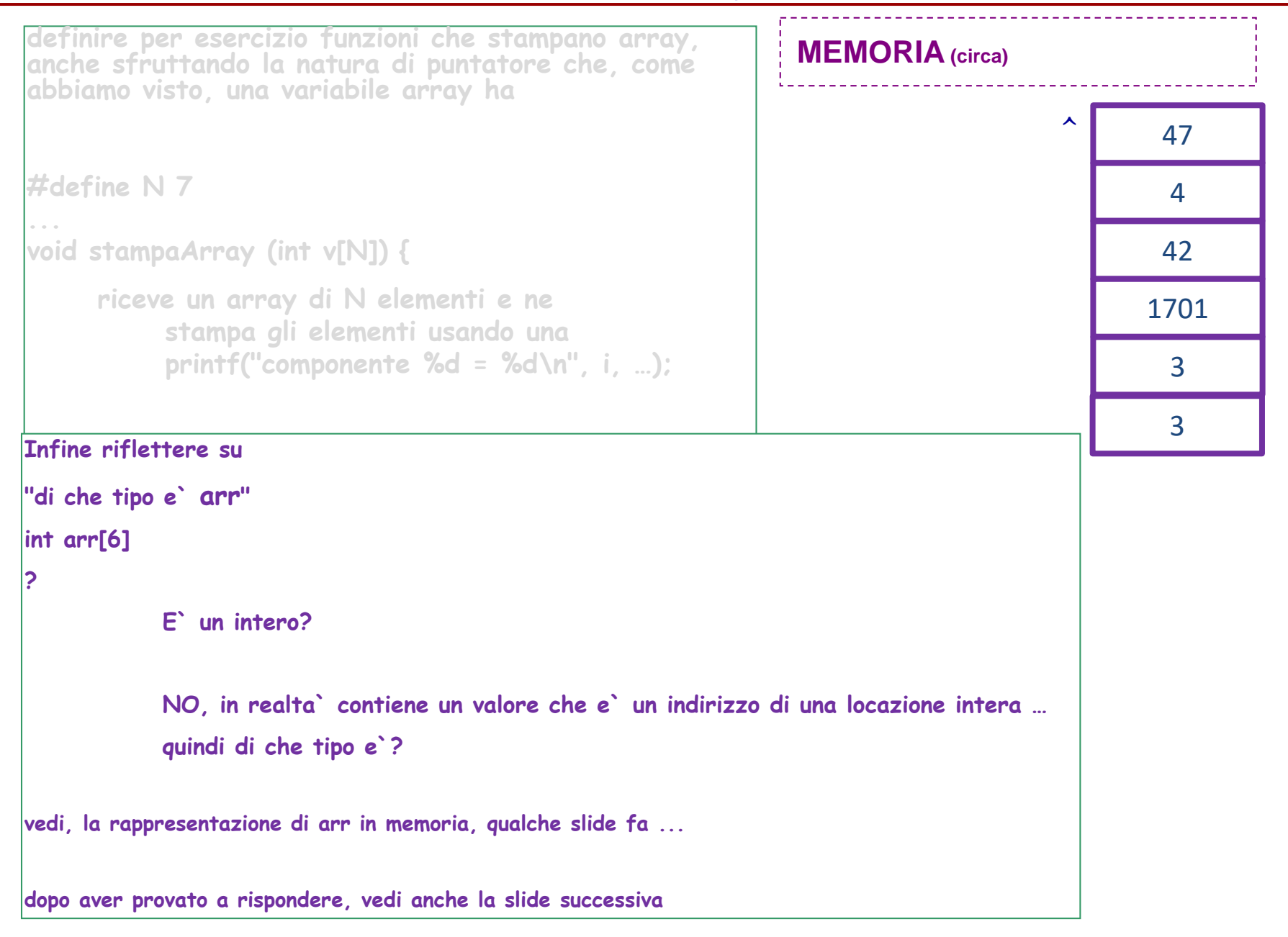

## **Aritmetica dei puntatori … e array: approfondimenti (3/3)**

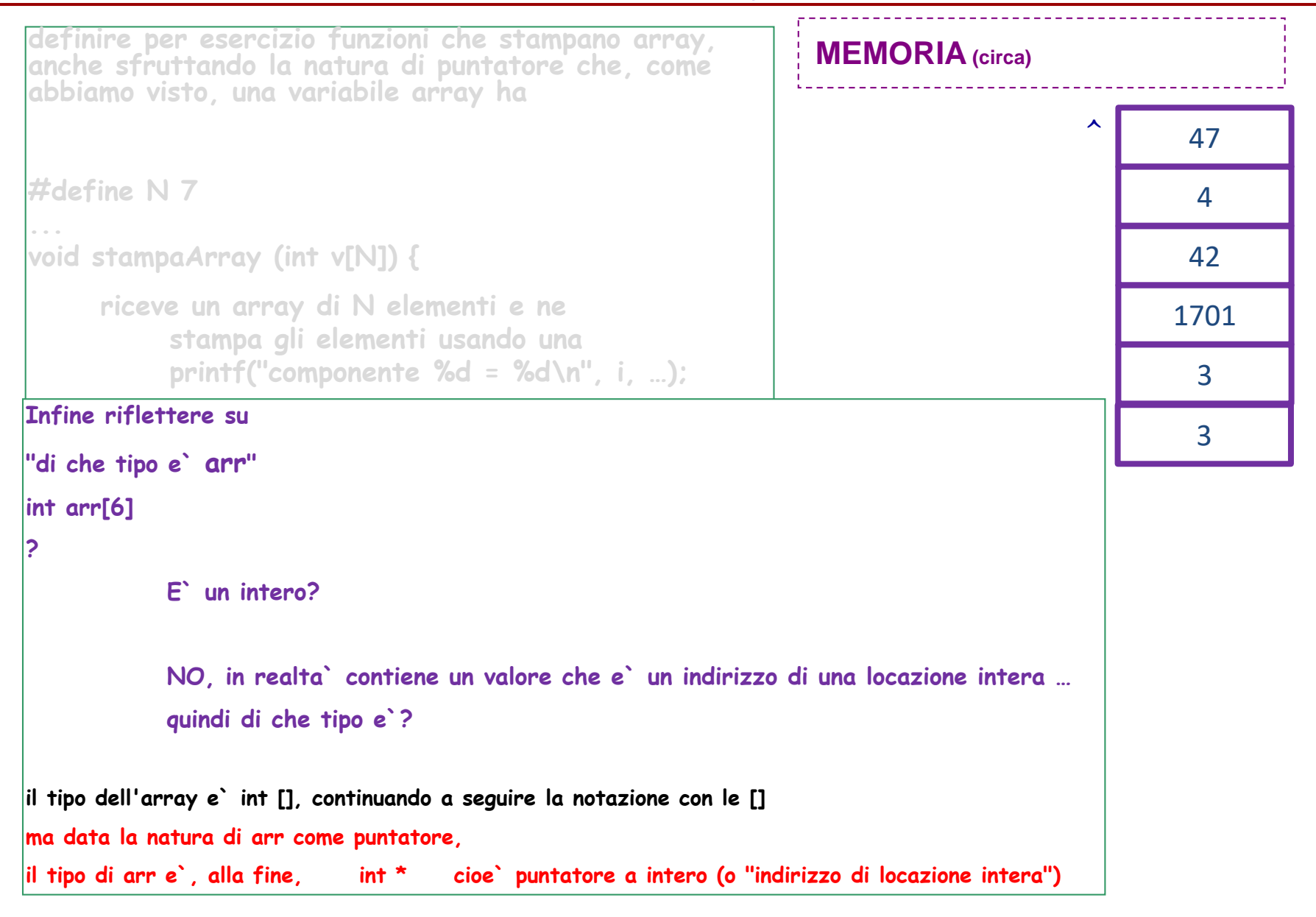

## **Aritmetica dei puntatori … e array: approfondimenti (4/3 ...)**

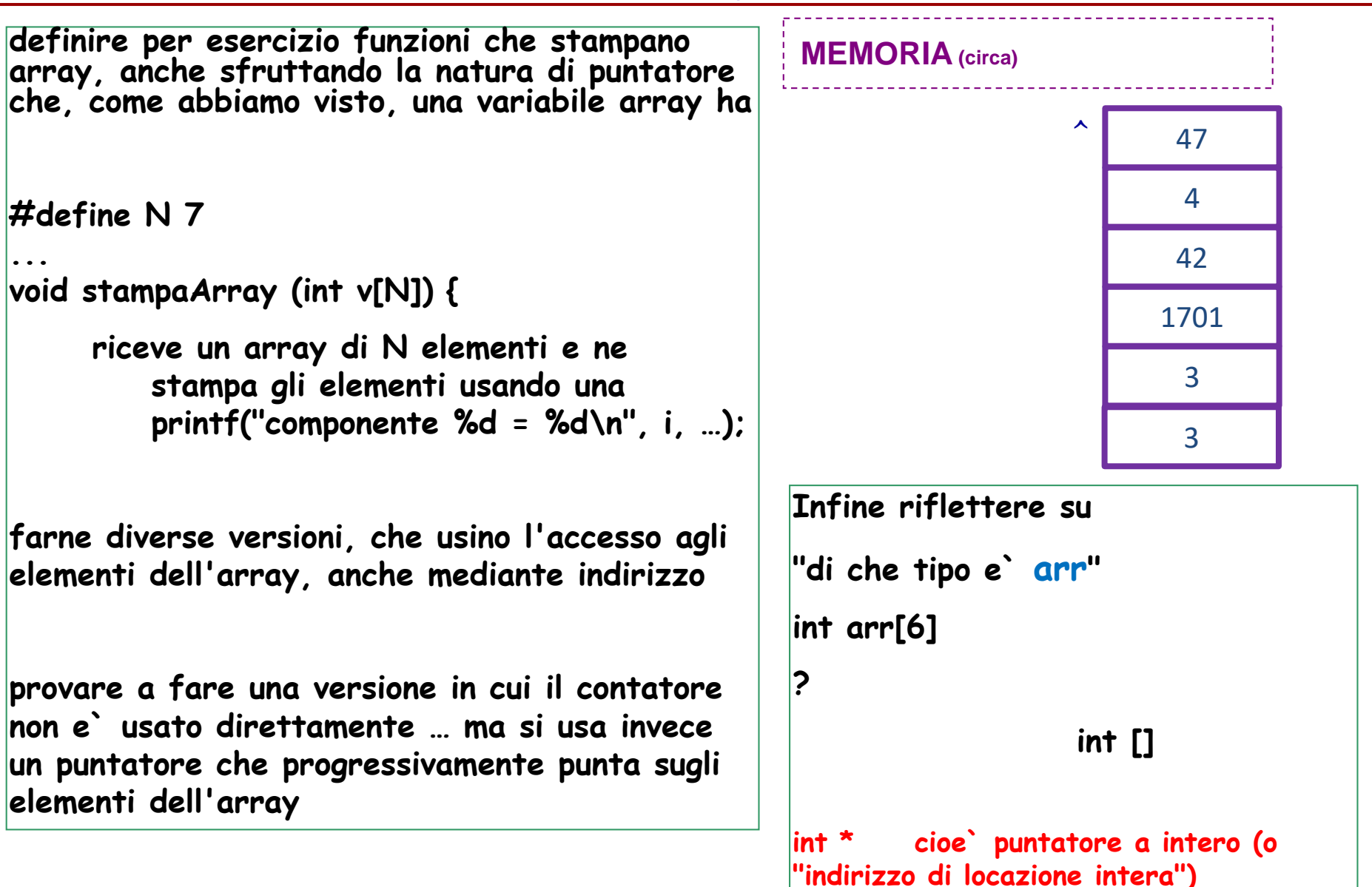